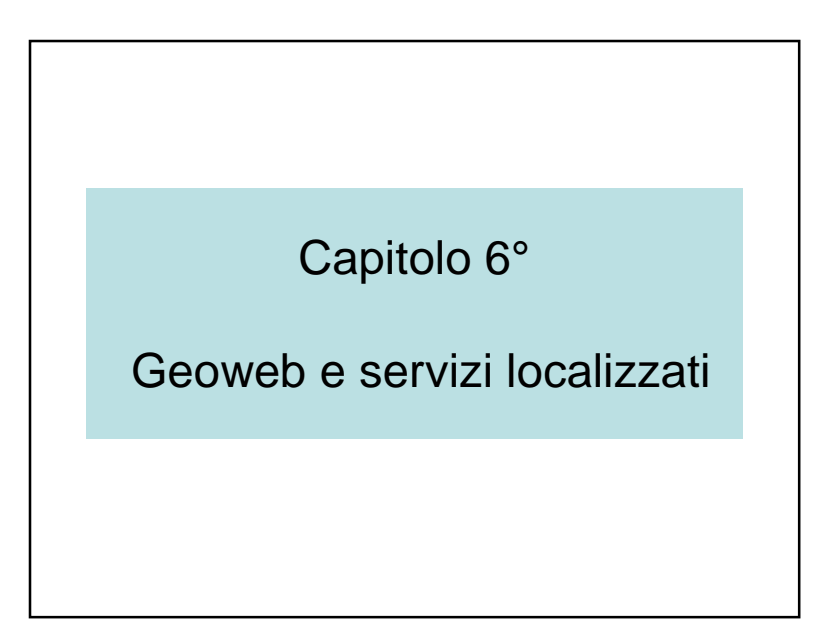

### Geoweb e servizi localizzati

- 6.1 Introduzione
- 6.2 Infrastrutture telecomunicazioni e posizionamento
- 6.3 LBS, *m*-tourism
- 6.4 Query e transazioni mobili
- 6.5 Physical hypermedia
- 6.6 Conclusioni

### 6.1 – Introduzione

- SIT e telecomunicazioni
	- Sistemi in tempo reale (sensori)
	- Sistemi pervasivi
		- Adattamento automatico (luogo, profilo)
	- Sistemi mobili
- Query e transazioni mobili
- « dov'è il ristorante più vicino ?»
- Location-Based Services (servizi localizzati)

### Informazione pervasiva

- Sistemi informativi pervasivi
- Infrastrutture dati
- Infrastrutture di comunicazioni
- Infrastrutture di servizi
- Wifi (wireless fidelity)

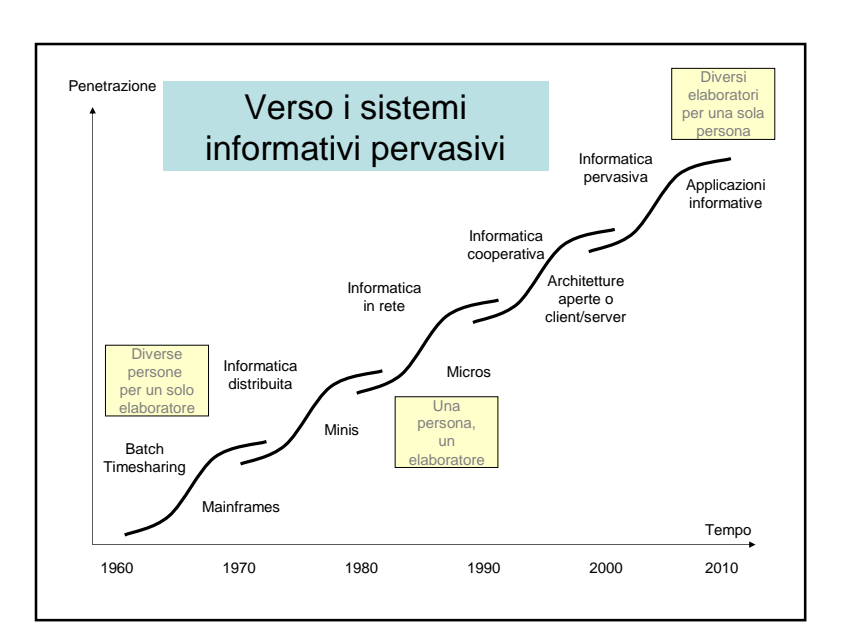

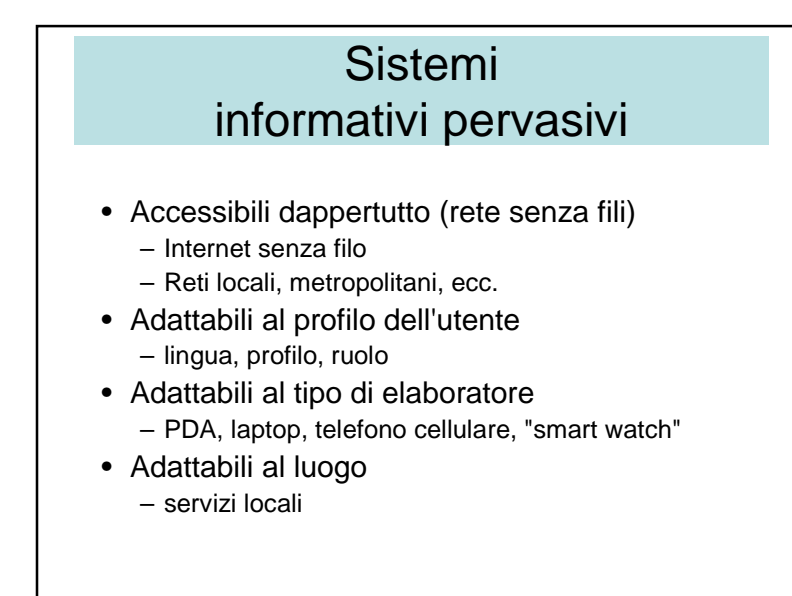

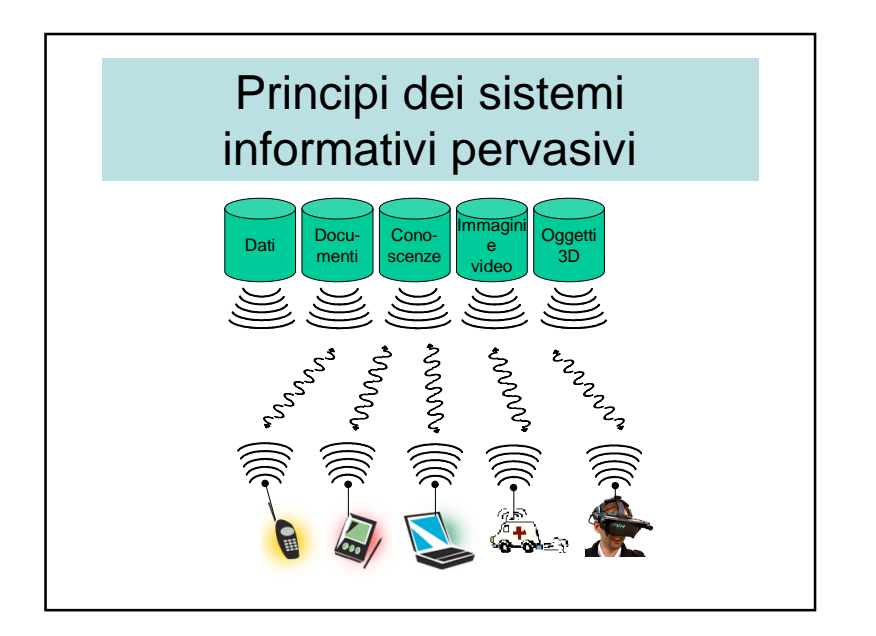

# Applicazioni dei SIP (1/3)

- Rete d'imprese, d'organizzazioni
- Applicazioni mobili
	- LBS
	- *m*-tourism
	- veicoli con elaboratore a bordo (esercito, polizia, ambulanze, vigili del fuoco, taxi, ecc.

# Applicazioni (2/3)

- Gestione della flotta
- Gestione del traffico su autostrade
- Trasporto di merci pericolose
- Location-based services
- Monitoraggio rischi naturali

# Applicazioni (3/3)

- giochi esterni
- Turismo (*e*-tourism, *m*-tourism)
- Rassegna rapida
- Polizia
- *m*-commerce
- *m*-auctions (aste)
- Distance learning

### Adattamento al profilo

- Lingue
- Hobby
- Ruolo secondo gli orari: es. medico
- Ecc.

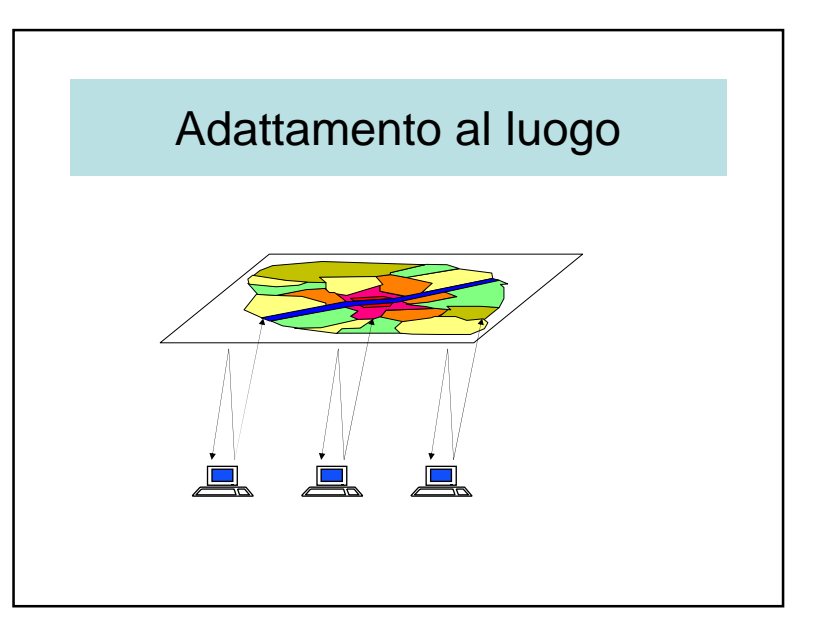

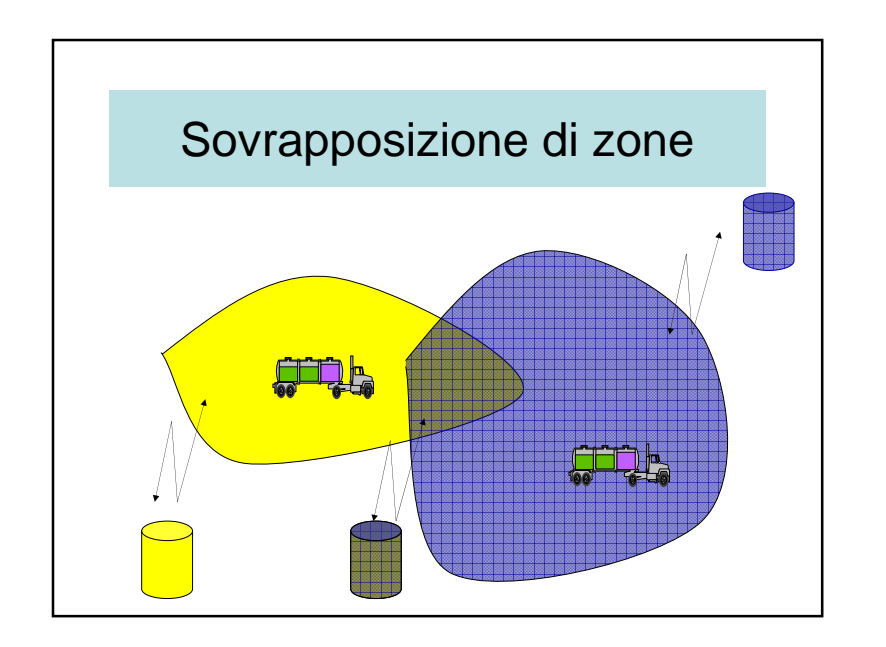

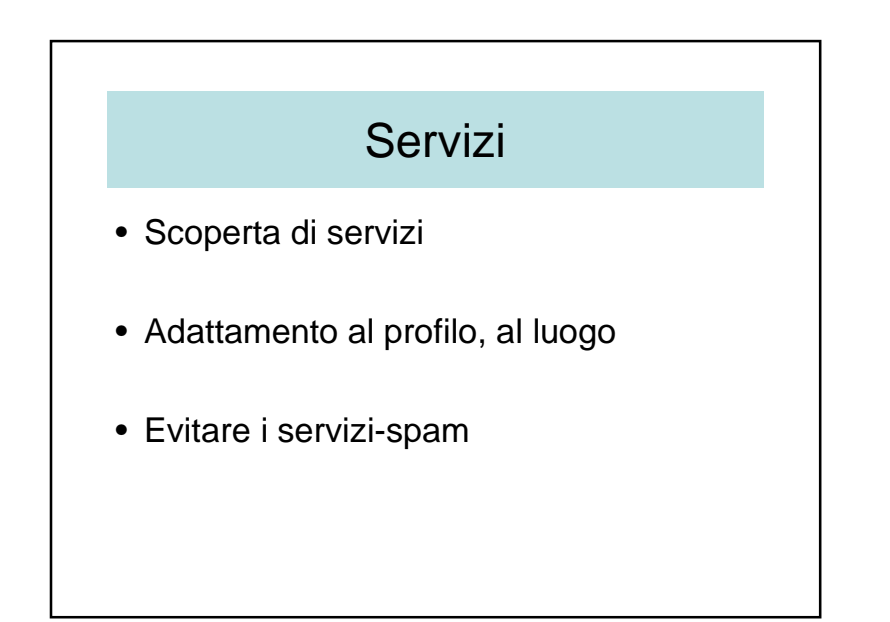

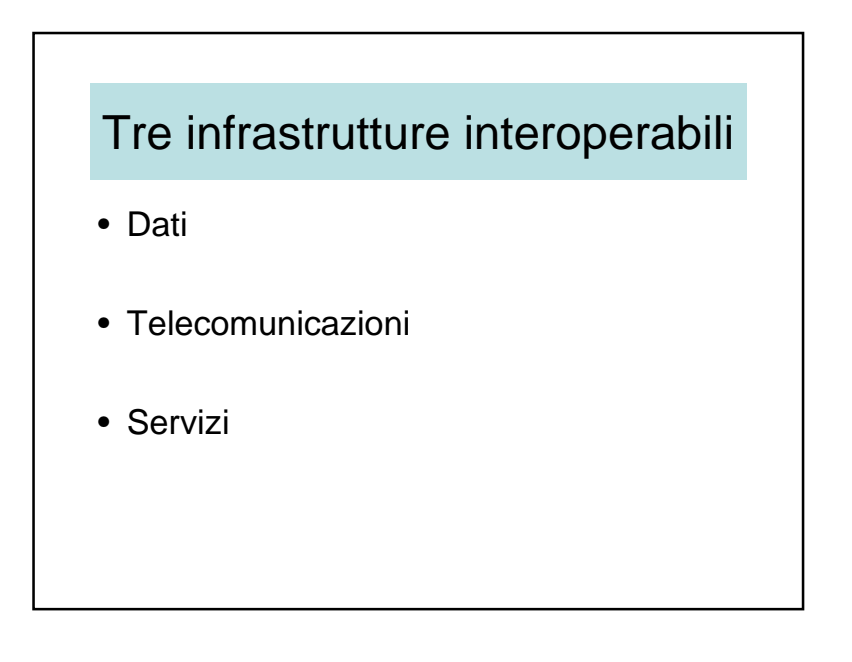

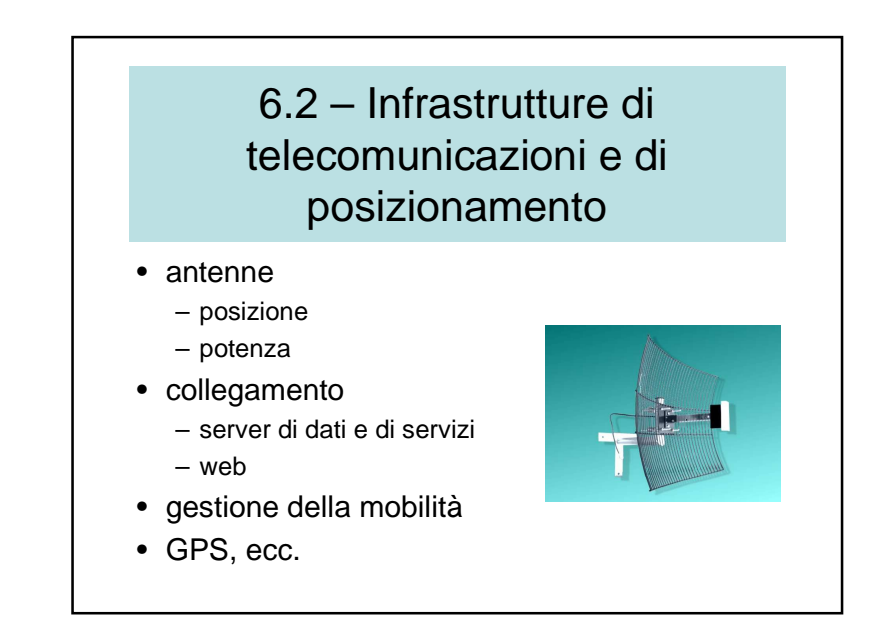

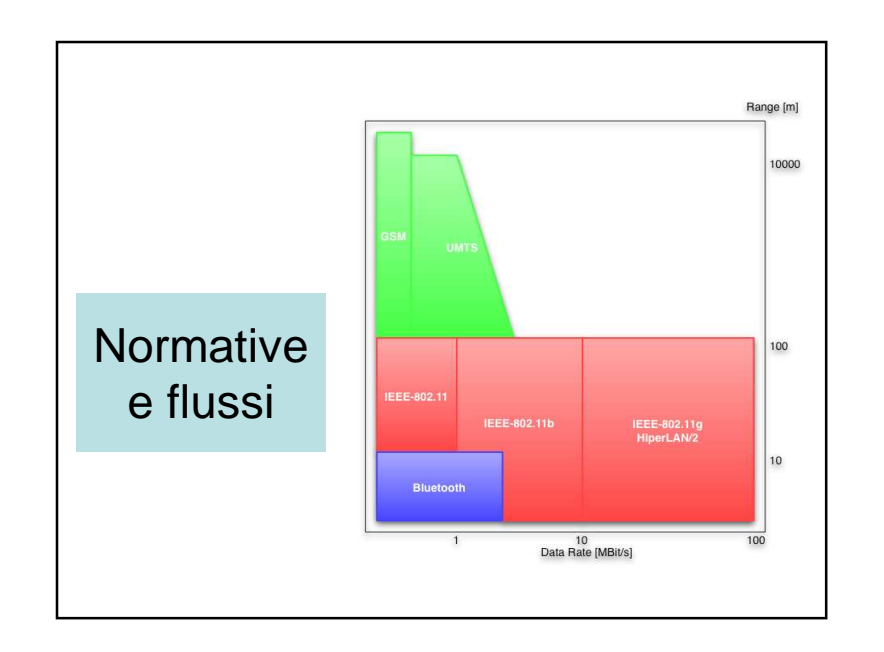

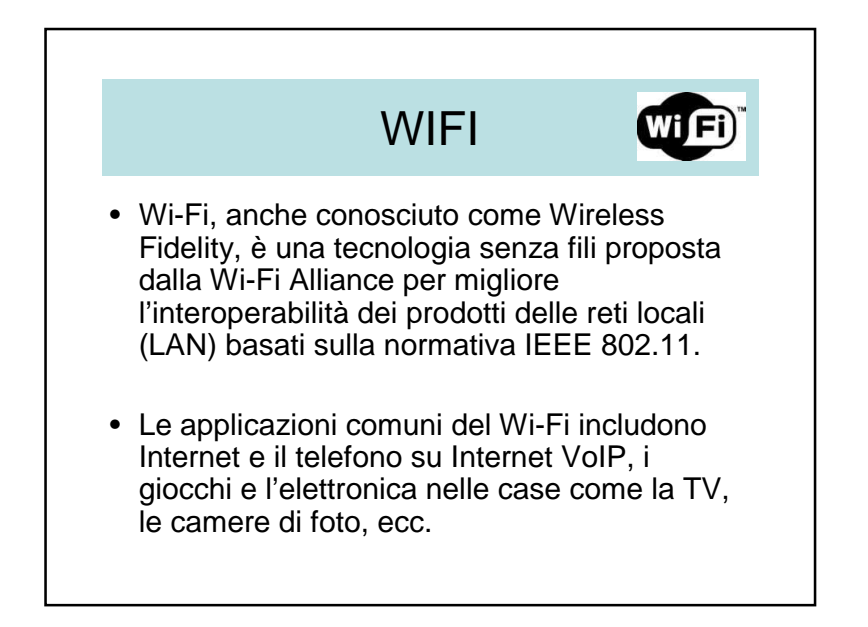

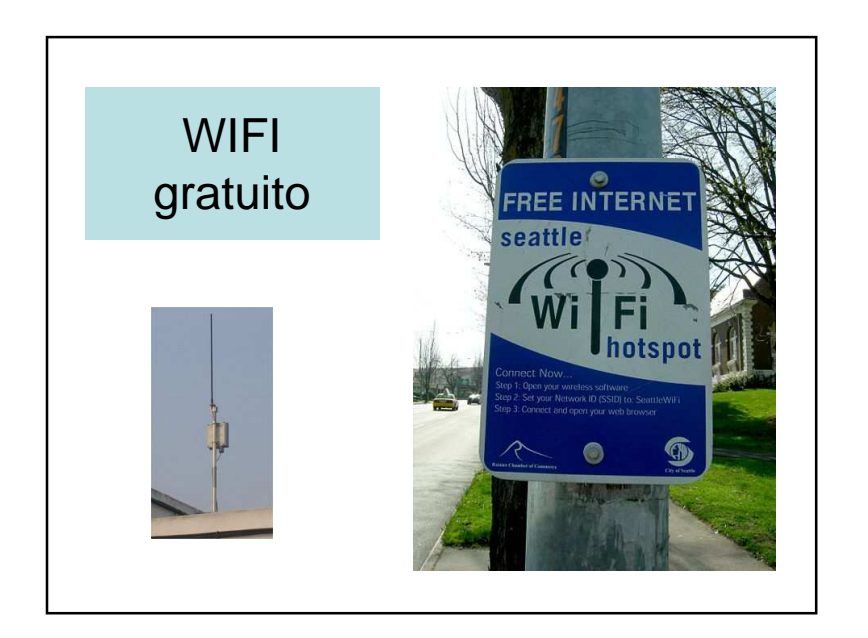

# WIMAX• WiMAX è un acronimo per Worldwide Interoperability for Microwave Access, • Conosciuto anche come IEEE 802.16. • WiMAX è una tecnologia che offre <sup>a</sup> Internet le stesse potenzialità del telefono cellulare al telefono fisso

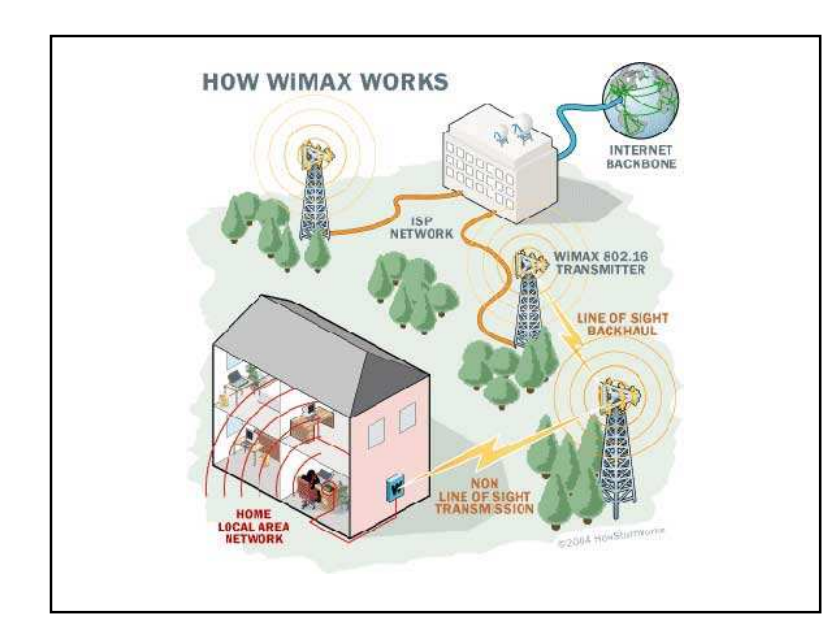

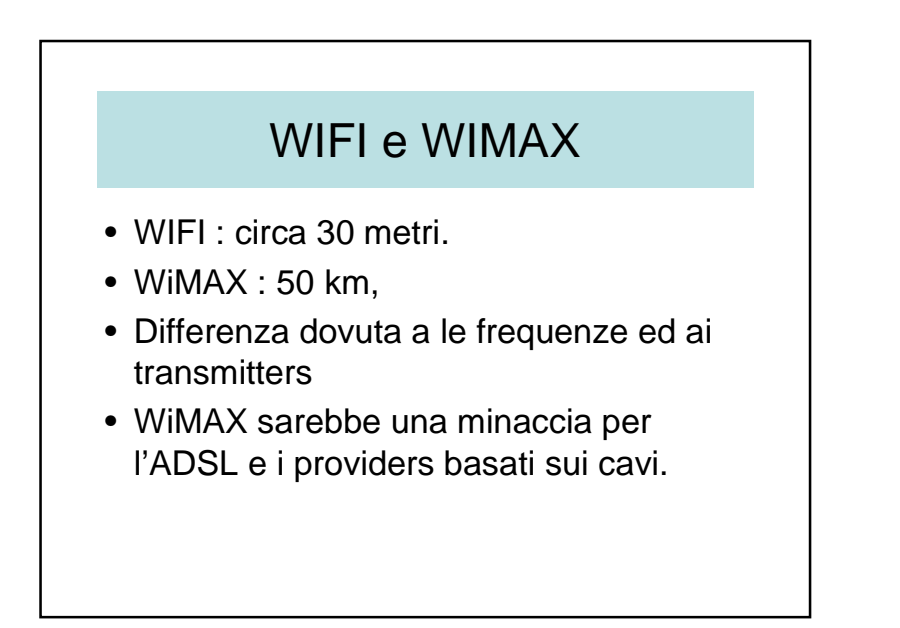

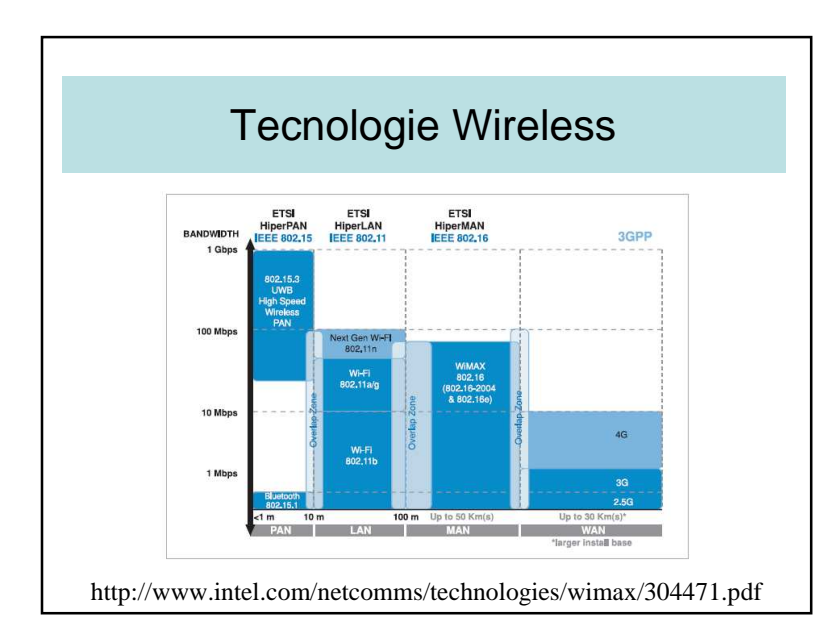

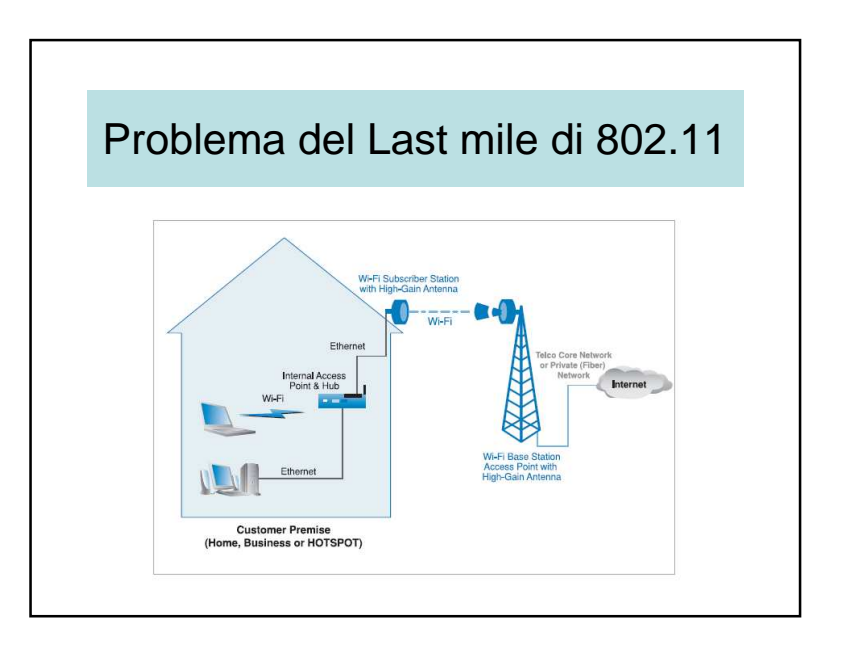

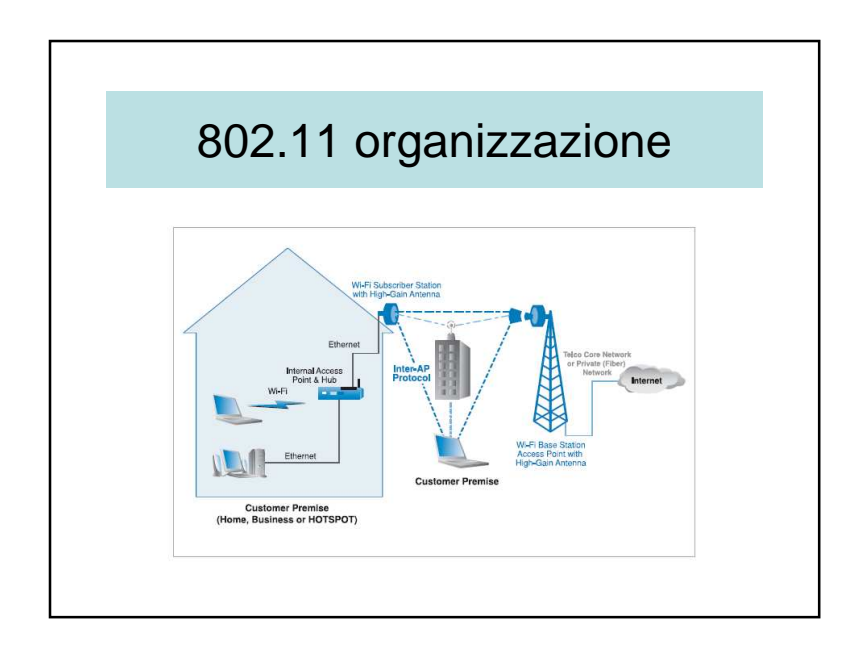

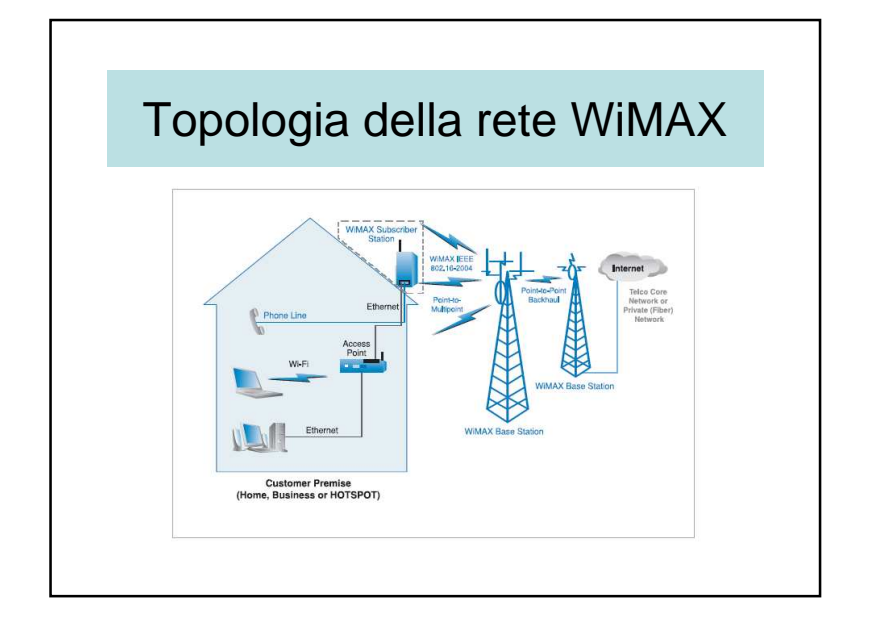

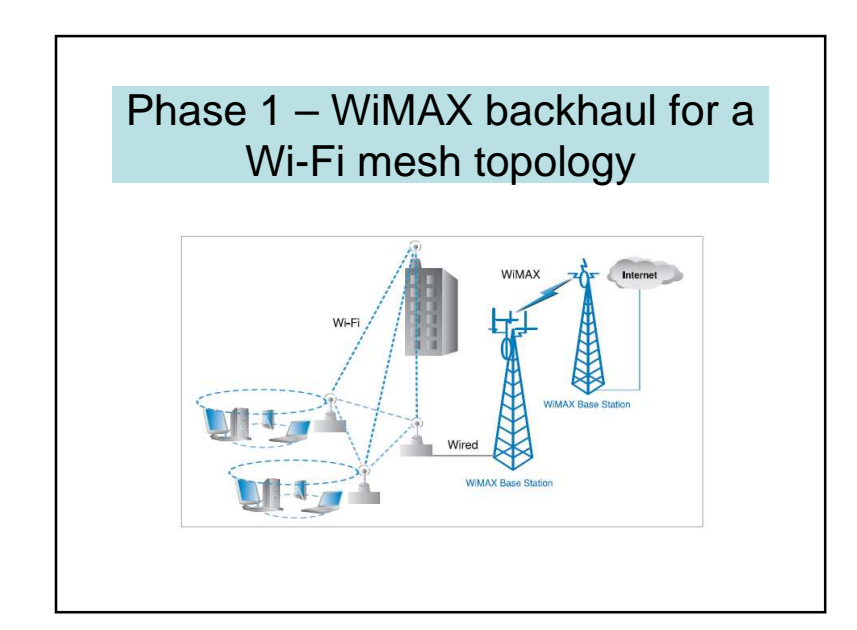

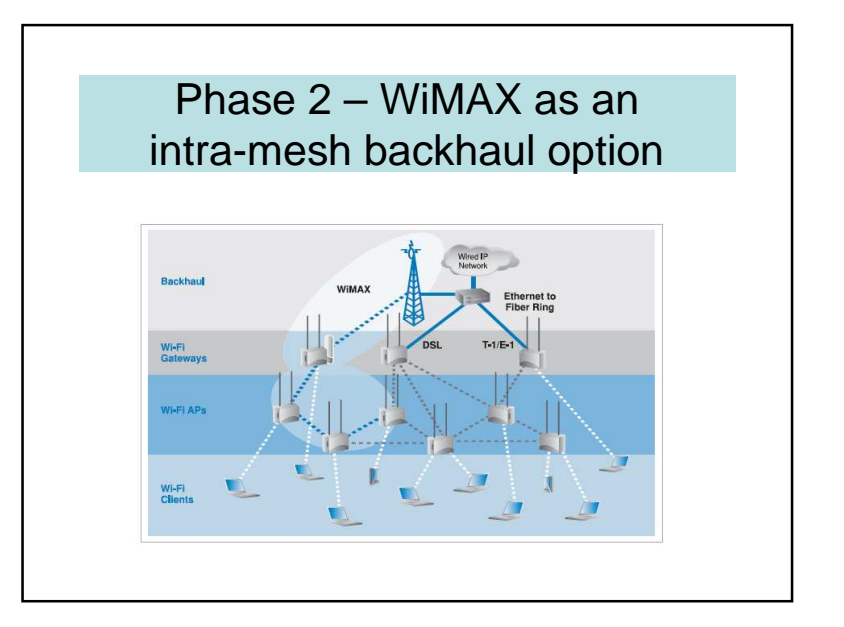

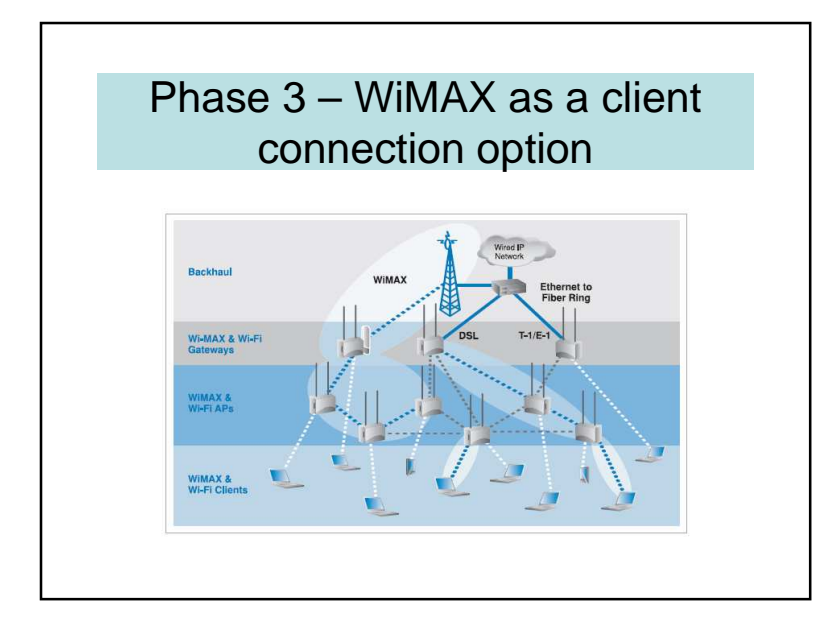

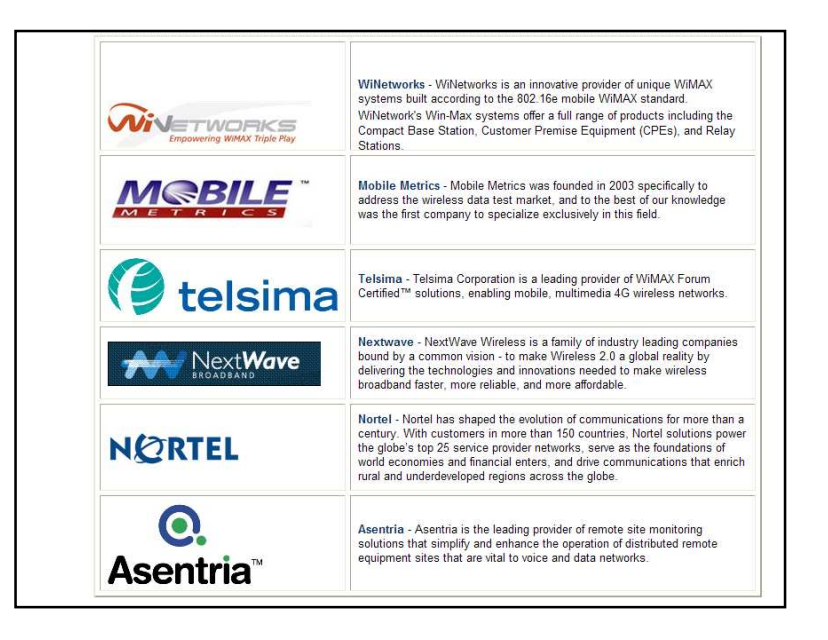

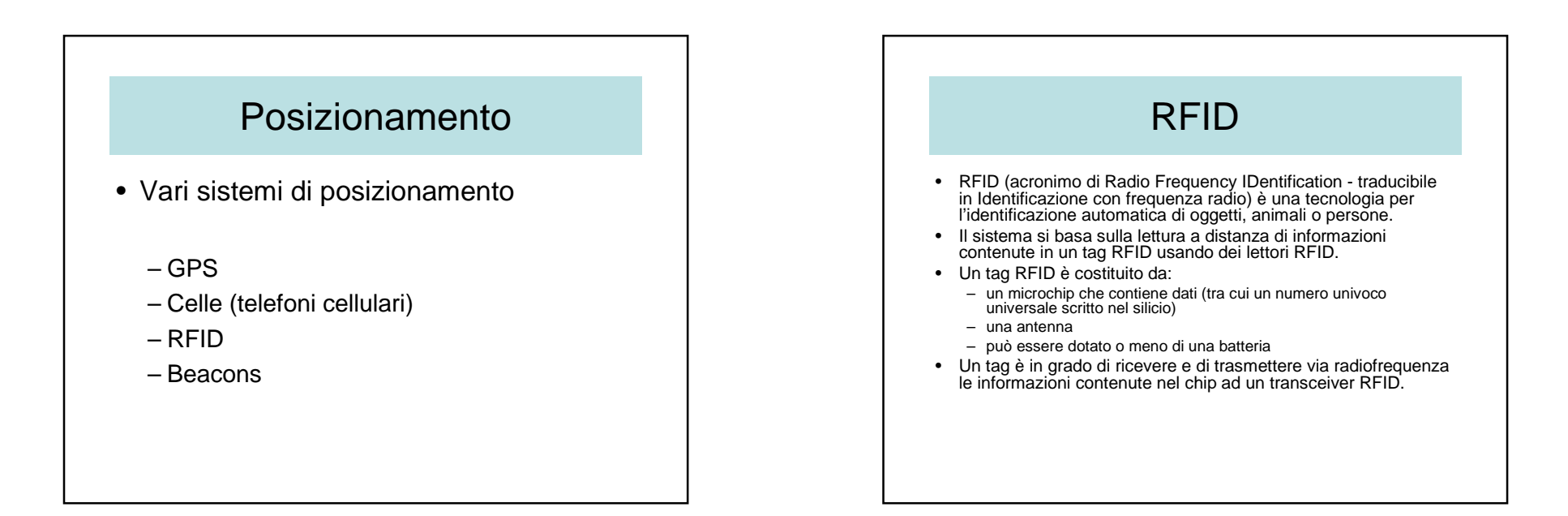

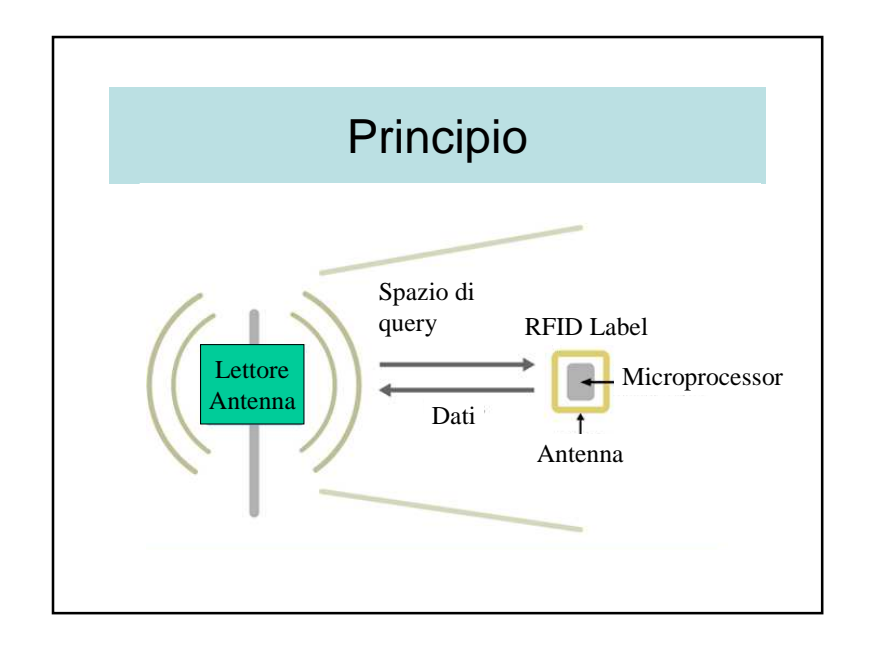

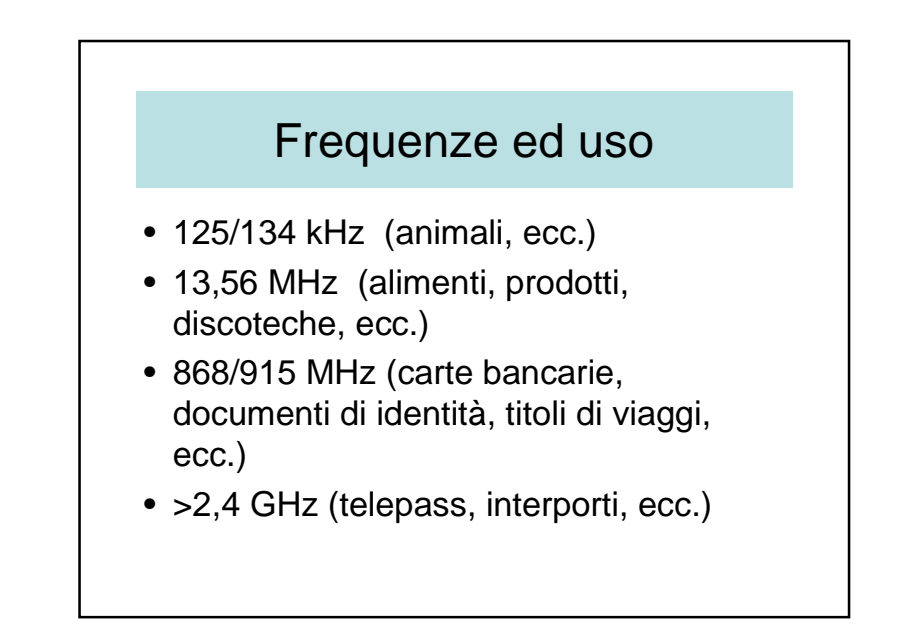

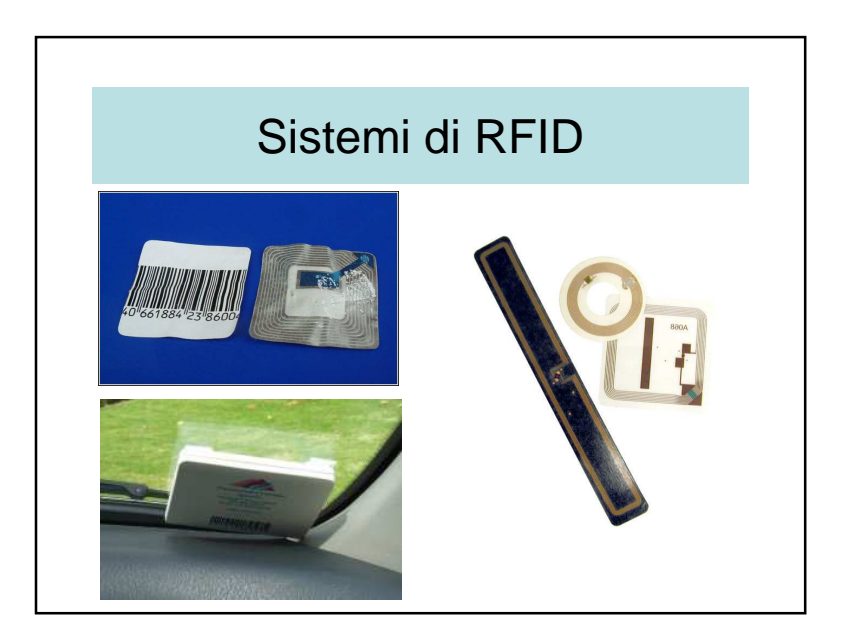

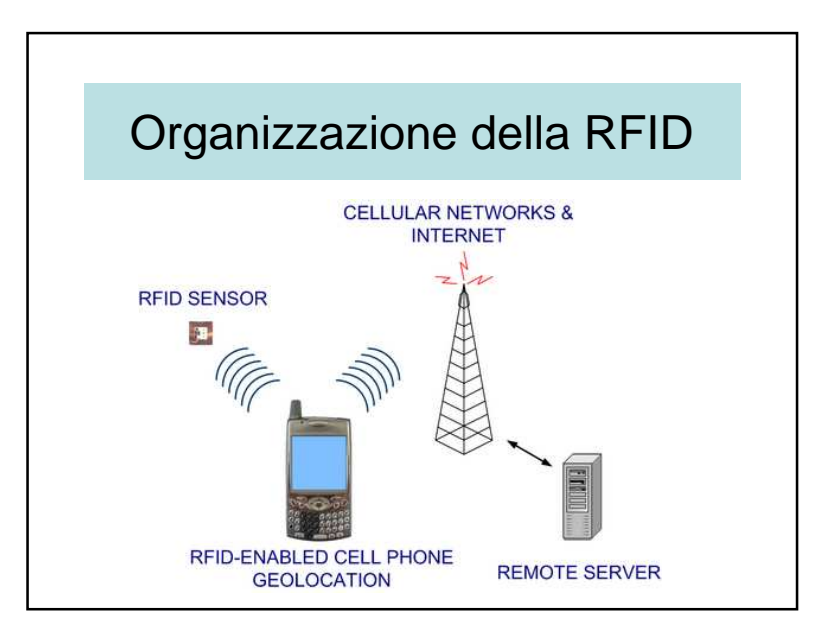

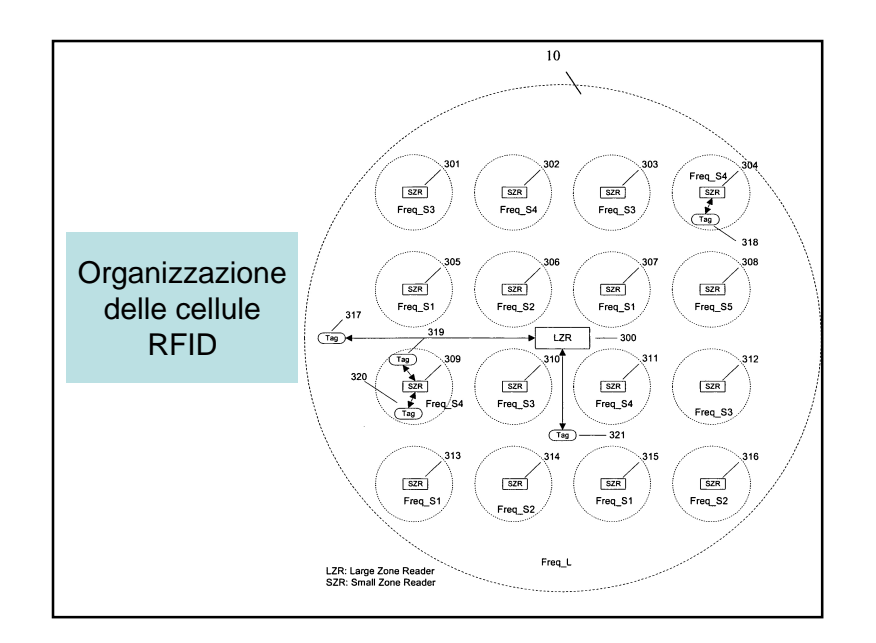

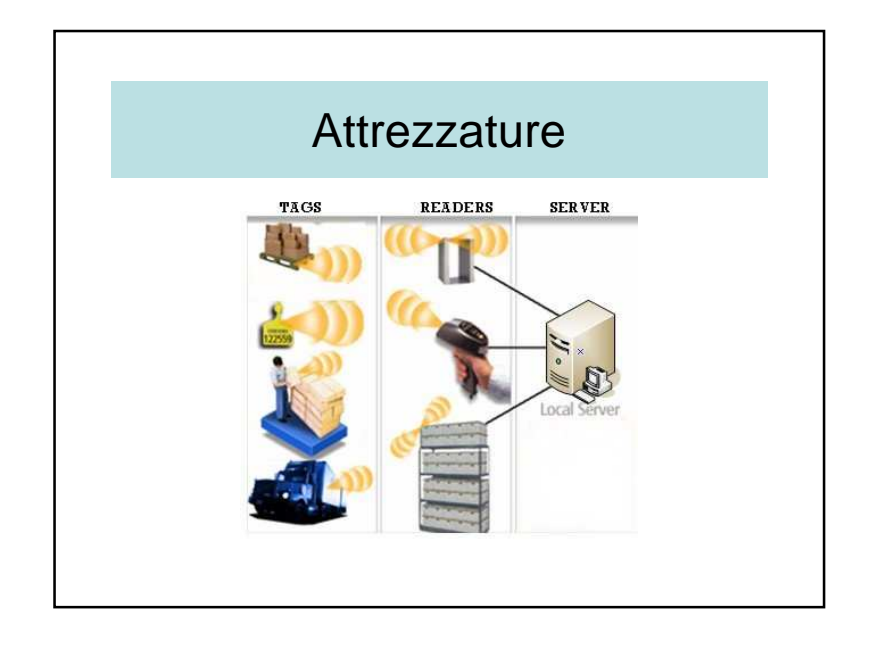

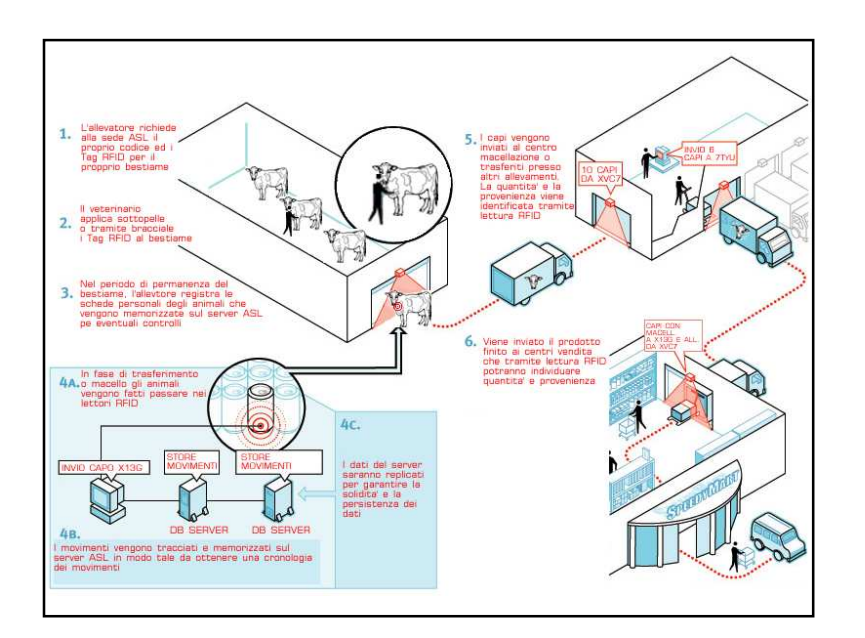

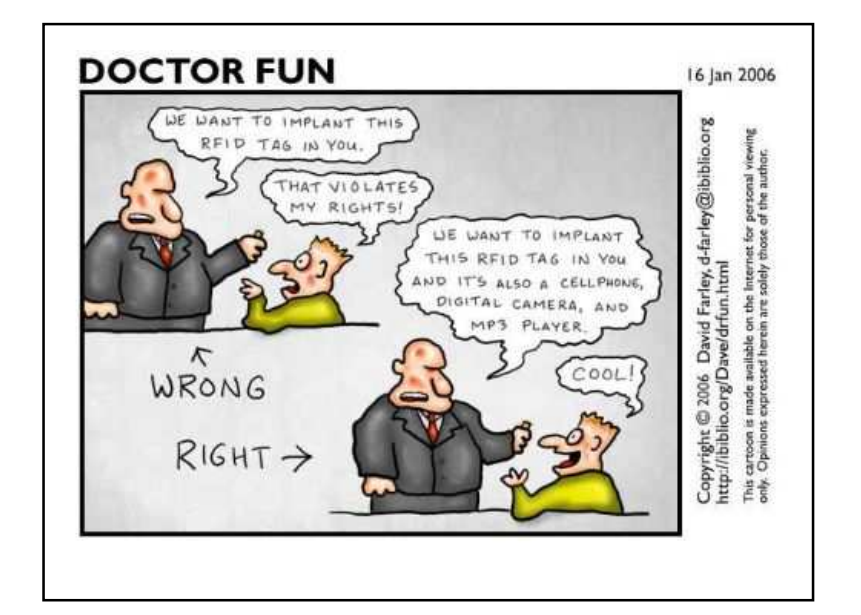

## 6.3 – Infrastrutture dati

- Organizzazione dei dati
- Server
- Indicizzazione
- Mobilità dei dati (anticipazione secondo i movimenti dell'utente)

### $6.4 - LBS$ , *m*-tourism

- Due applicazioni interessanti
- *m*-tourism
	- Informazioni sulle attività del luogo
	- Servizi localizzati
	- Profilo dell'utente
- *m*-campus

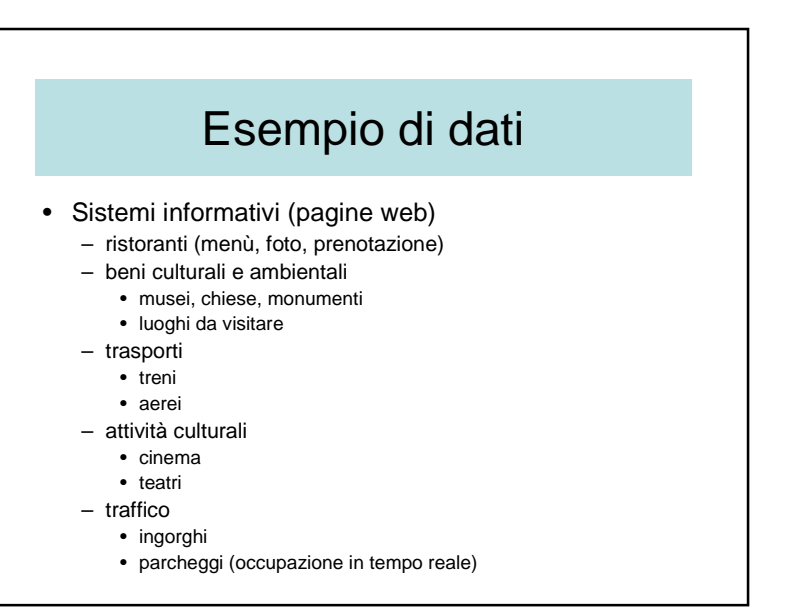

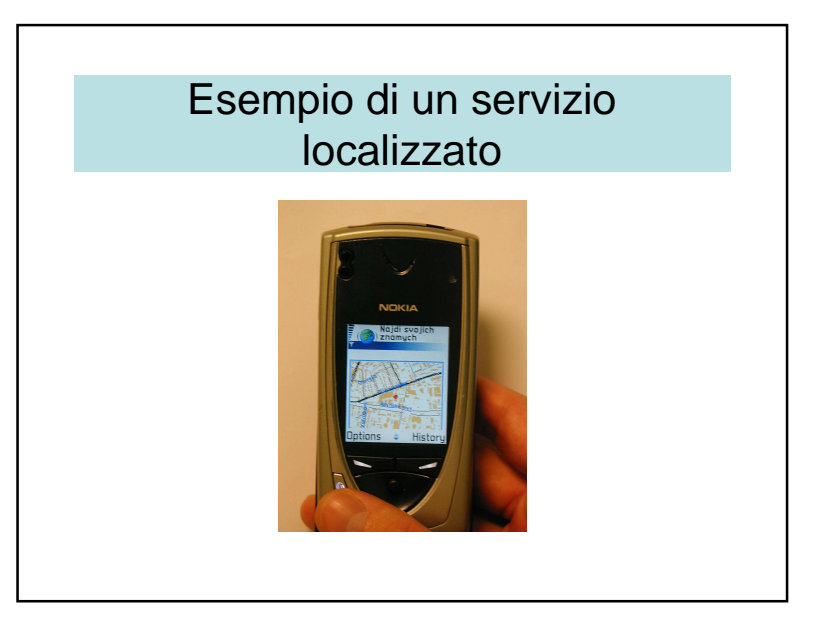

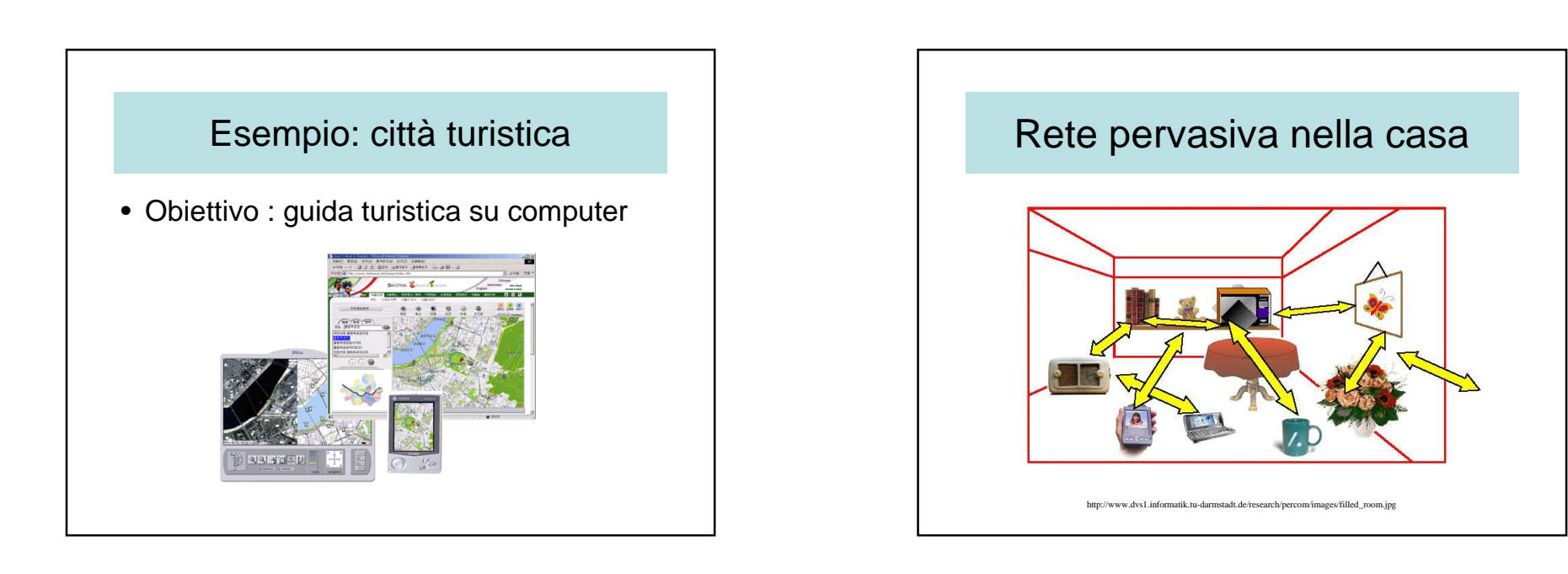

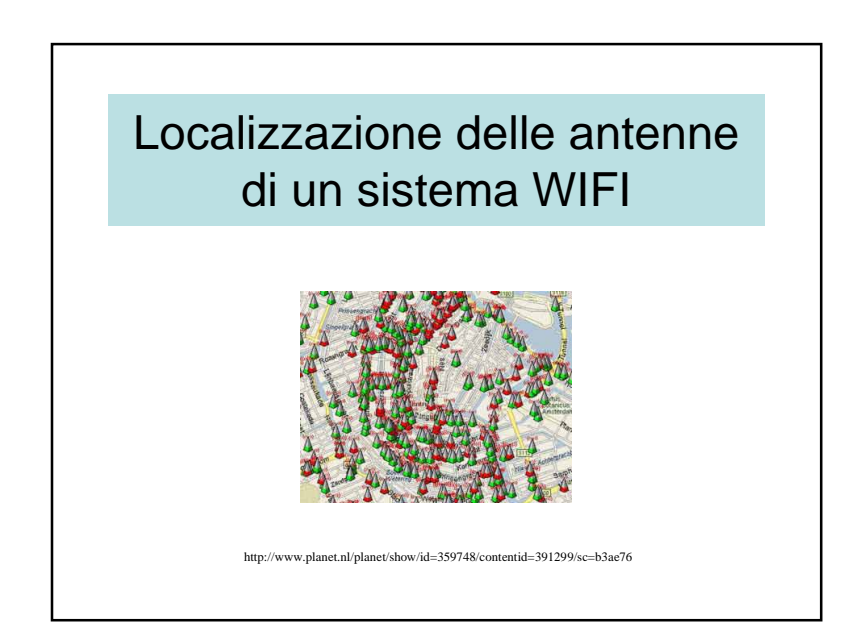

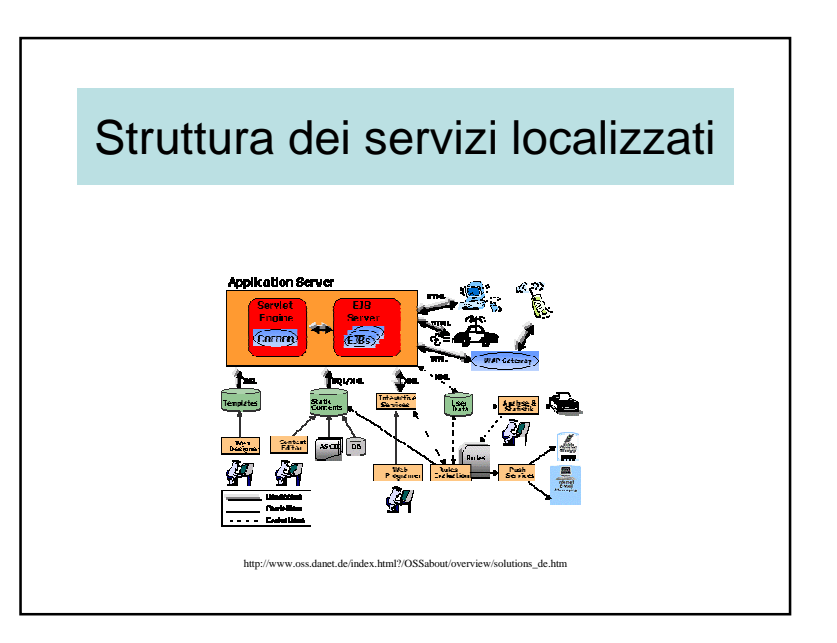

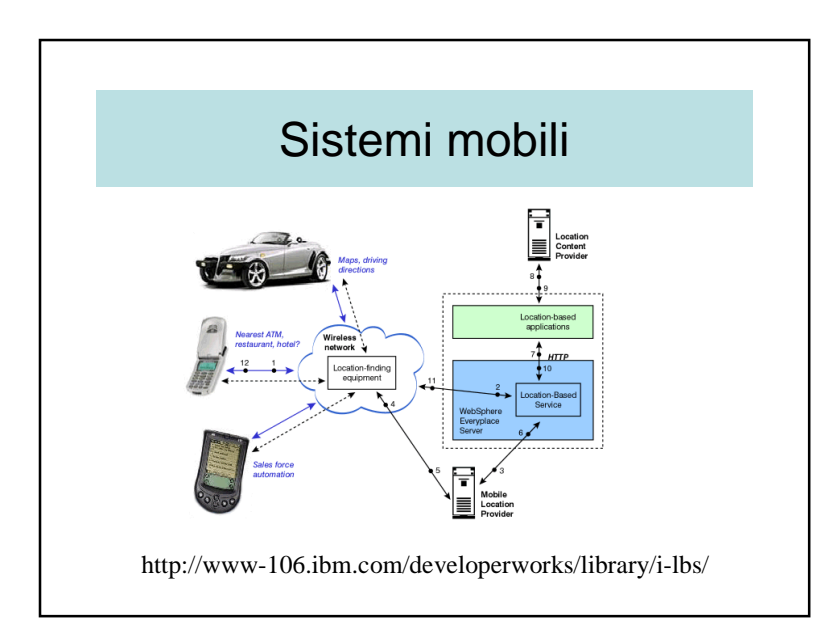

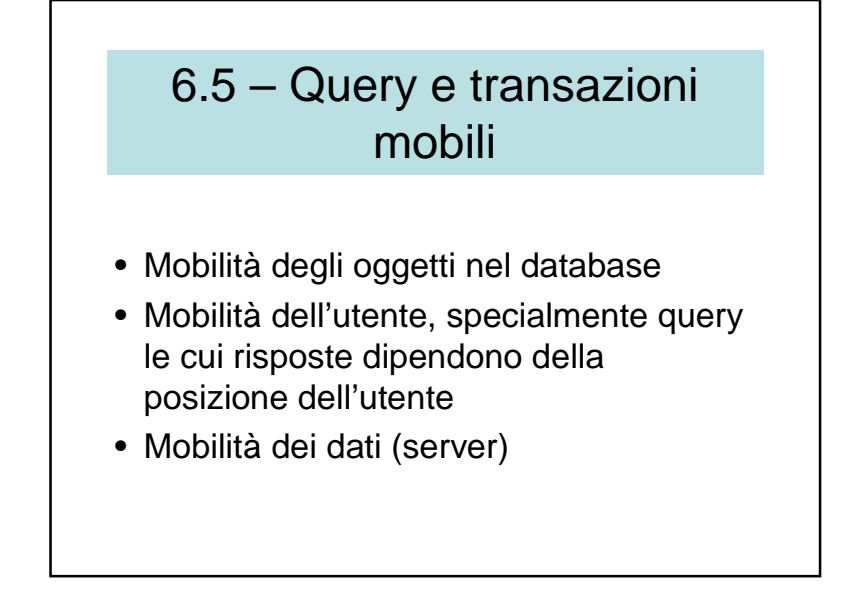

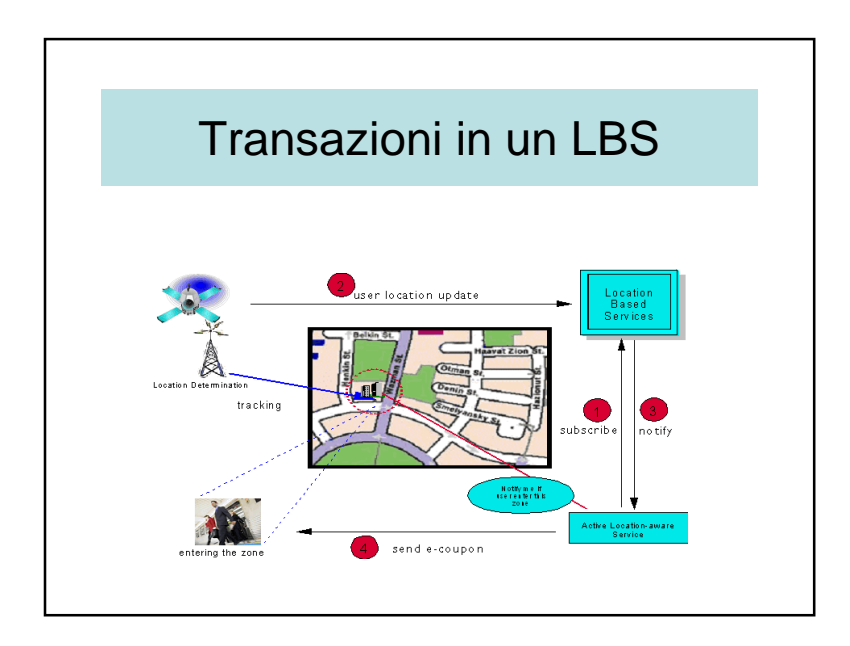

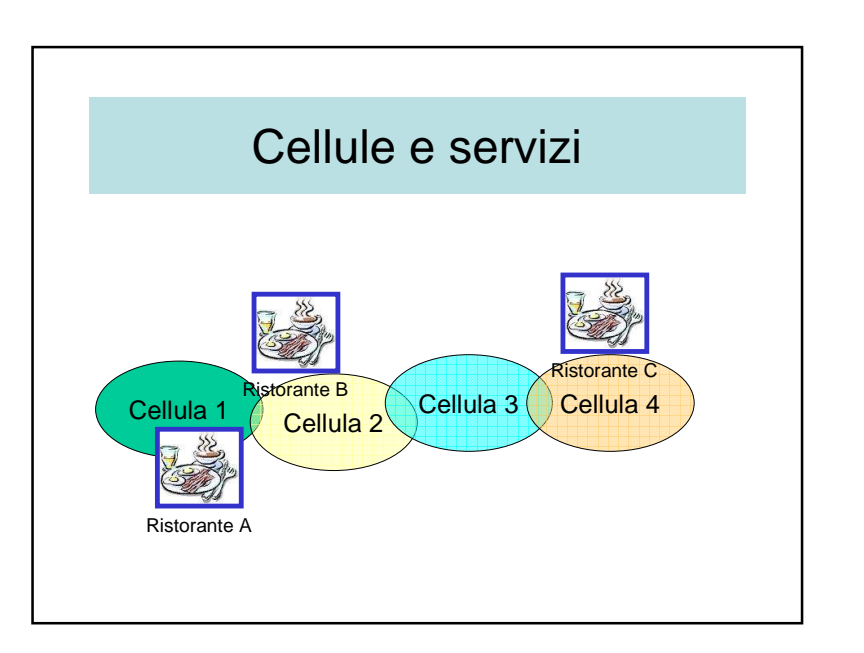

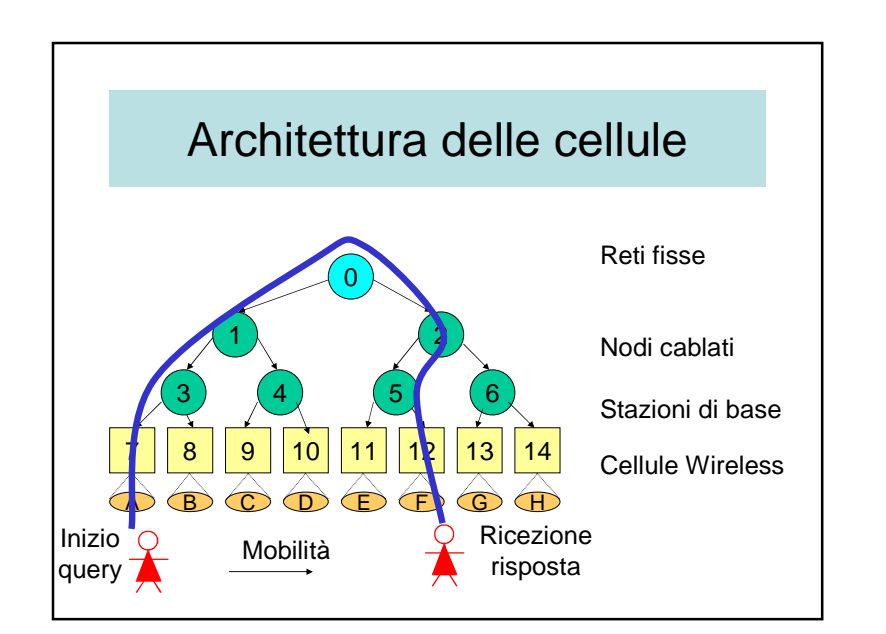

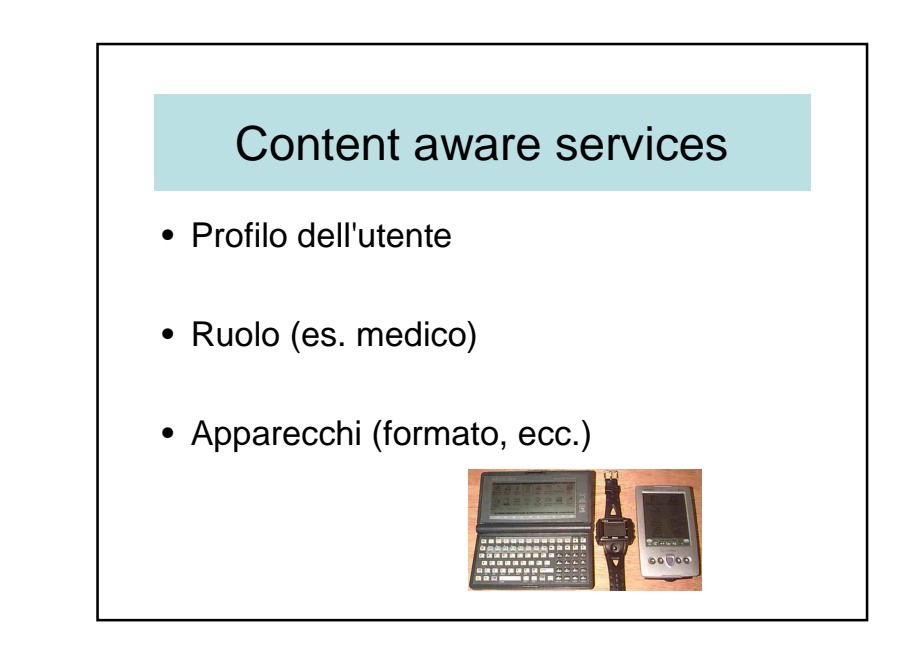

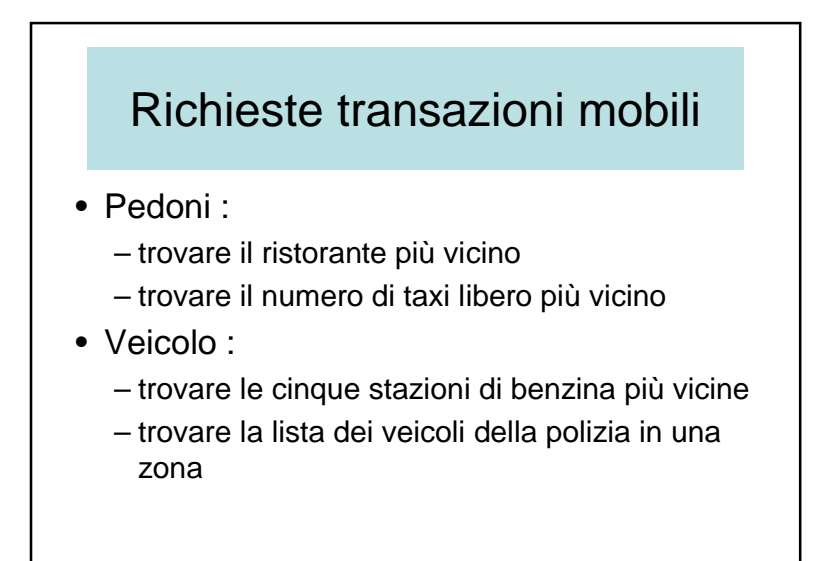

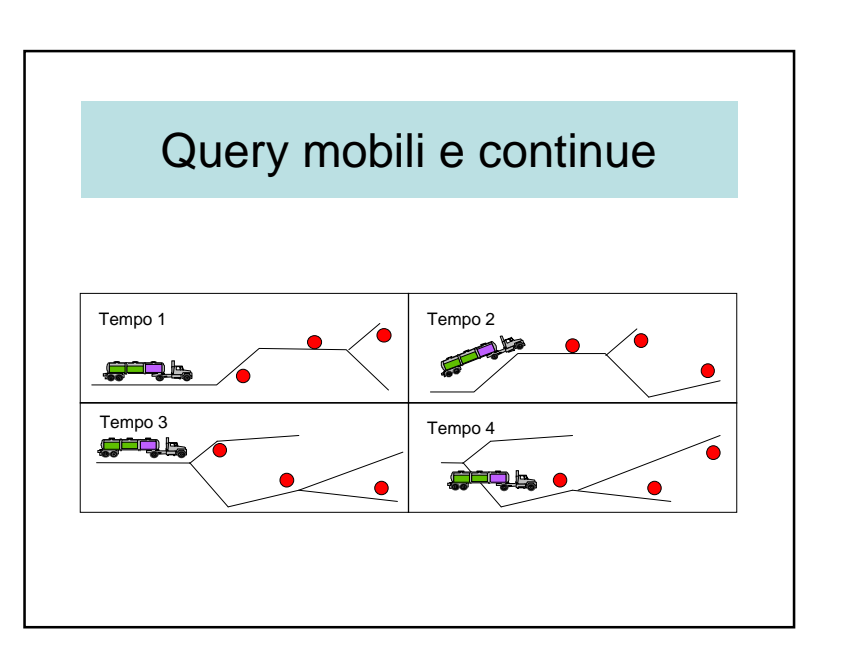

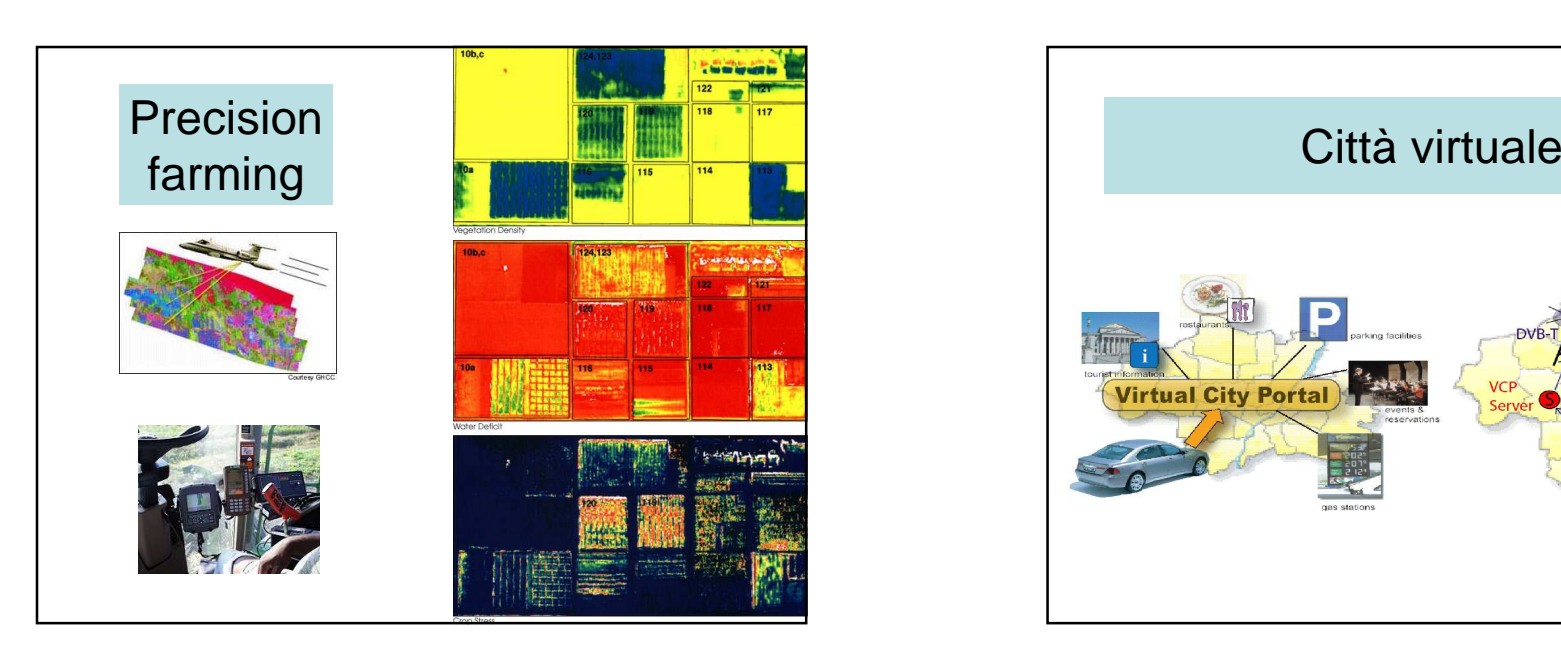

### 6.5 – Physical Hypermedia

- Basicamente, un'applicazione di PH è un tipo di software, che aumenta gli oggetti del mondo reale con informazioni digitali <sup>e</sup> collegamenti.
- Trasferendo la metafora dell' URL al mondo reale.
- Generando gli itinerari da ed agli oggetti fisici usando Internet

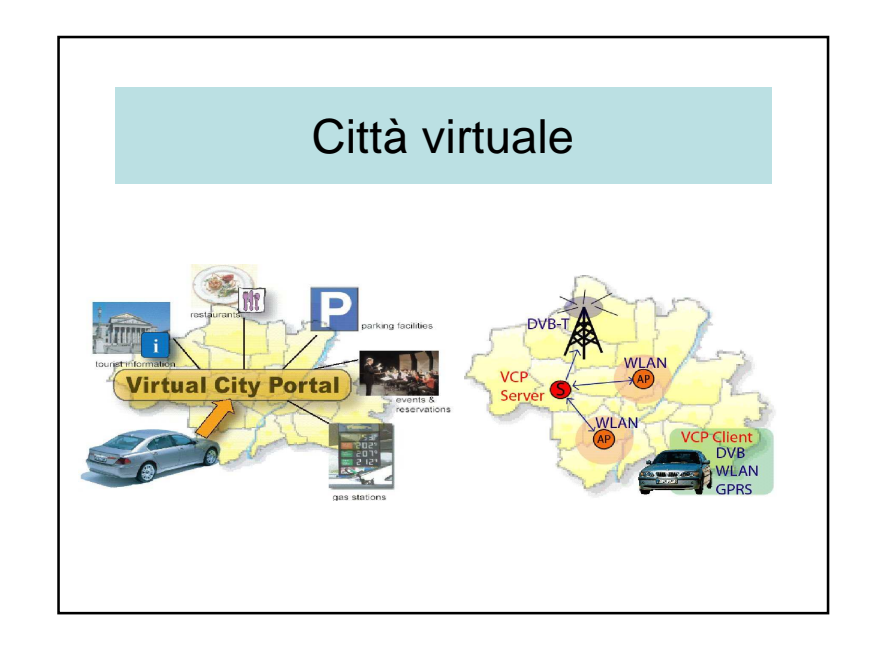

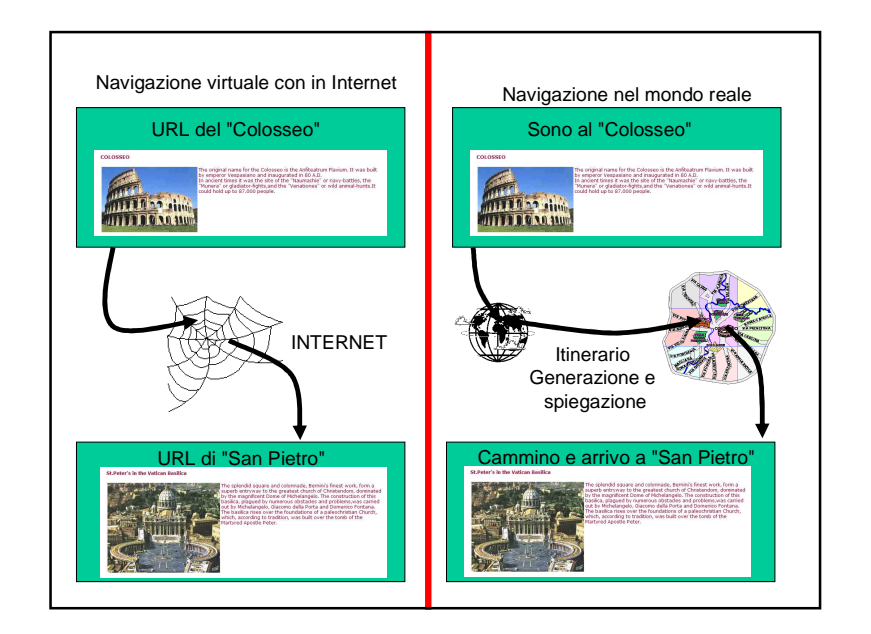

# Da collegamenti URL ai **Wlinks**

- Collegamenti URL– Nel mondo di Internet
- Walking links (Wlinks)– Itinerario generato da/con Internet

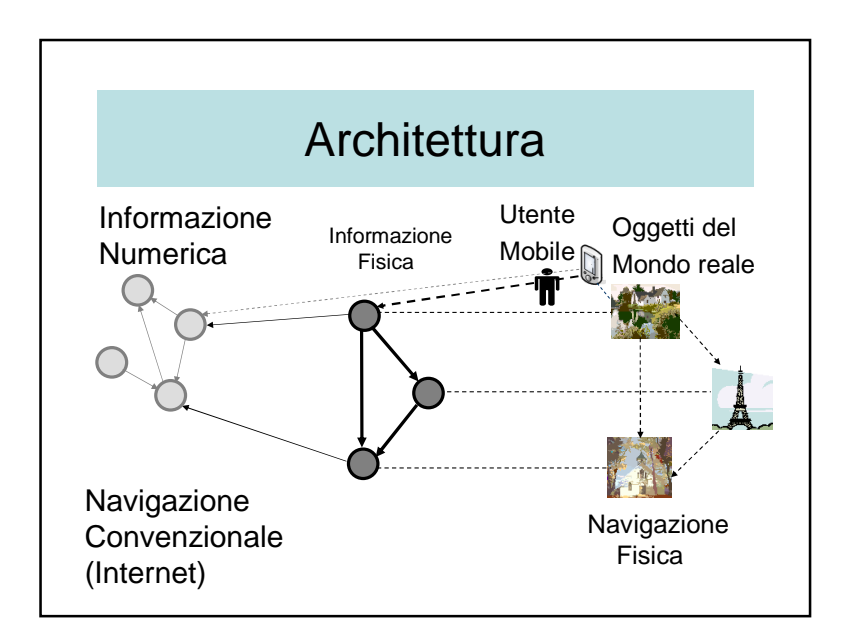

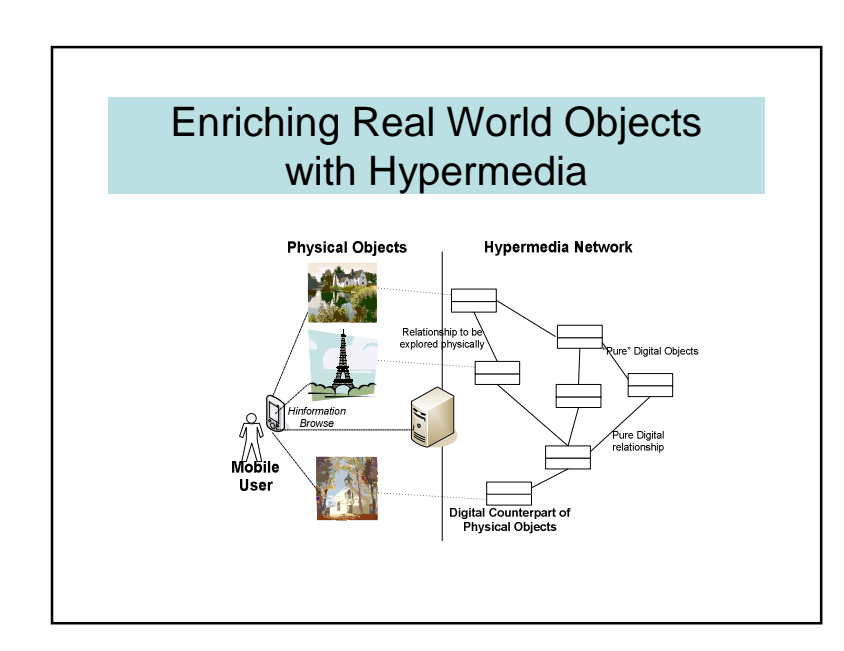

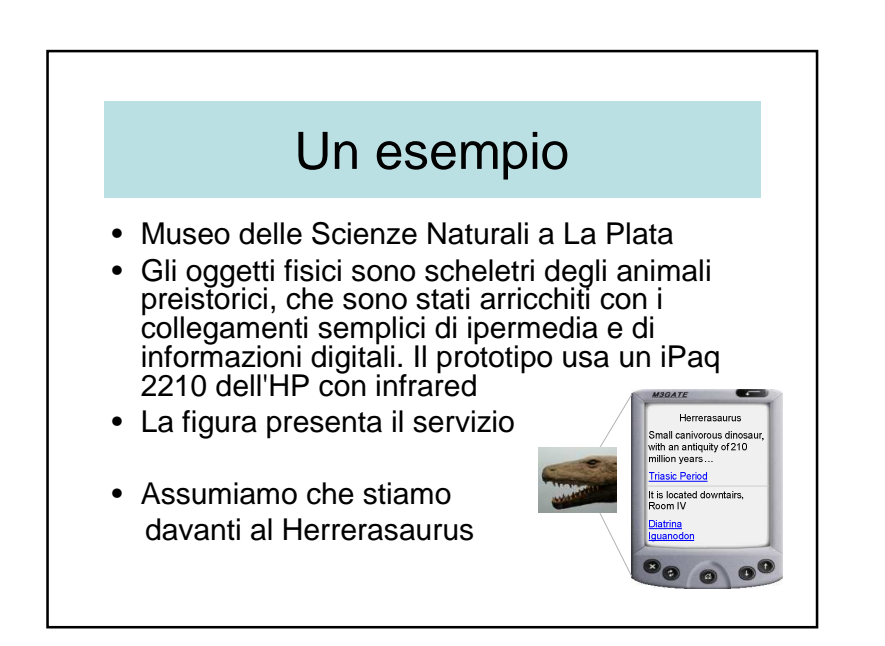

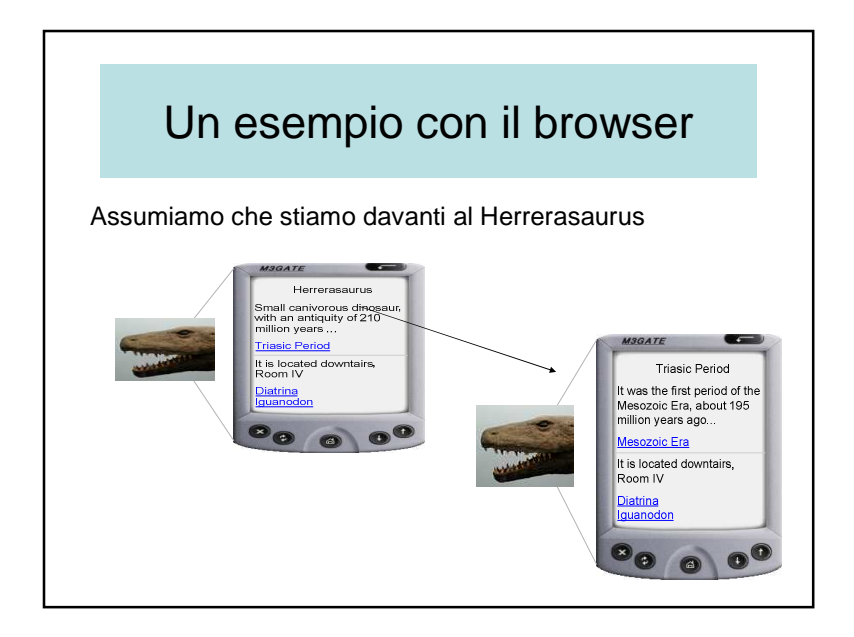

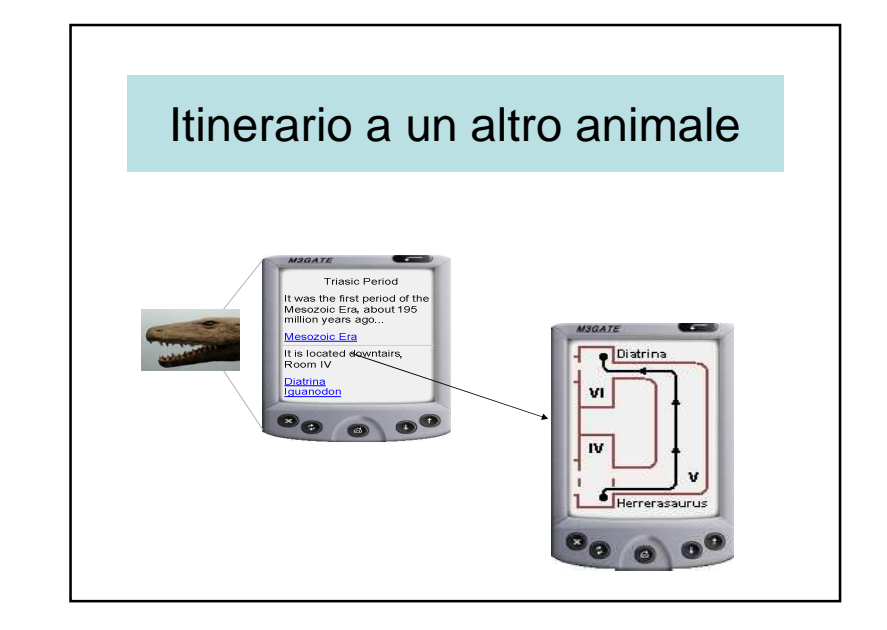

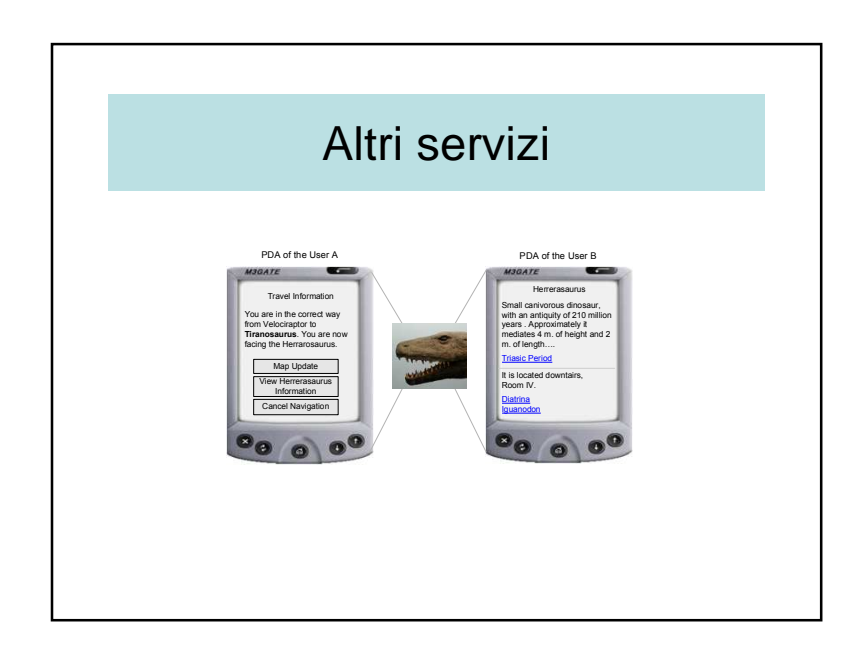

# Cooperazione per i Physical Hypermedia• Come andare dalla Gioconda del Leonardo nel museo del Louvres di Parigi, alle *Meninas* di Velásquez nel museo del<br>P Prado di Madrid? • Come generare l'itinerario da una pittura ad un'altra pittura? • Generazione di Wlink basata su parecchi sistemi <u>ገ</u>

### Esempio di cooperazione

- Con il database del Louvres  $\rightarrow$  escendo dal Gioconda<br>alla stazione della metropolitana seguente alla stazione della metropolitana seguente
- Con il database dell'azienda di trasporto di Parigi andando alla stazione di metropolitana più vicina all'aeroporto di Parigi
- Con il database delle linee aeree → andando dall'aeroporto di Parigi all'aeroporto di Madrid
- Con il database dell'azienda di trasporto di Madrid andando dall'aeroporto di Madrid alla stazione di metropolitana più vicina al Prado
- Con il database del Prado  $\rightarrow$  andando dalla stazione di<br>metropolitana più vicina alla pittura di Meninas metropolitana più vicina alla pittura di Meninas

### Vari tipi di descrizione di itinerari

- Basata su un testo
- Basata su una mappa
- Basata sulla voce
- Basato su foto

#### Basata sul testo

- Un testo scritto descrive come raggiungere il posto voluto
- Vantaggi.
	- L'utente può mantenere le indicazioni scritte in suo dispositivo mobile e riferirsi quando è necessario
- Svantaggi.
	- L'utente deve abbinare la descrizione testuale con gli oggetti reali: i nomi o i civici non possono essere scritti ad ogni strada trasversale o possono essere nascosti da altri ostacoli, come gli alberi o i semafori.
	- La lingua utilizzata puo' essere anche un problema.

#### Basata sulla voce

- Le descrizioni vocali possono essere considerate come il più vecchio sistema pero' ancora molto usato.
- Vantaggi.
	- In un sistema automatico, gli ordini parlati non sono dati solitamente all'inizio, ma durante la navigazione se necessario.
- Svantaggi.
	- Quando l'itinerario è complesso, l'utente può dimenticare o mescolare le indicazioni.
	- Un altro svantaggio principale è quando l'utente non capisce la lingua parlata usata.

#### Basata sulle mappe

- L'itinerario è presentato solitamente come una linea che mostra le strade da seguire.
- Vantaggi.
	- Soltanto una piccola parte dell'itinerario è presentata all'utente quando si muove.
	- Quando l'utente è perso, ma sapendo esattamente dove si trova, lui può ricostruirsi l'itinerario per raggiungere l'itinerario previsto
- Svantaggi.
	- Molte persone incontrano difficoltà nella lettura delle mappe e nell'identificazione esattamente dove sono su una mappa; e
	- particolarmente quando sono perse

#### Basata sulle foto

- Alcuni oggetti non hanno nomi per identificarli (cioè una montagna) ma questo è possibile usando foto.
- Vantaggi.
	- Le descrizioni sono indipendenti dalle lingue e possono contribuire facilmente ad identificare i posti. Possono essere ugualmente usati all'esterno e all'interno.
- Svantaggi.
	- Un database di immagini deve essere creata.
	- Un'altra funzione è che un tal sistema non può essere usato nel caso di nebbia densa.

### Considerazioni generali sul sistema basato su foto

- I requisiti preliminari sono:
	- la rete stradale come grafo
	- tutti i posti che possono essere camminati dai pedoni, esterni ed interni
	- Un database di foto localizzate
	- La descrizione degli itinerari come sequenza ordinata di immagini decorate con frecce.

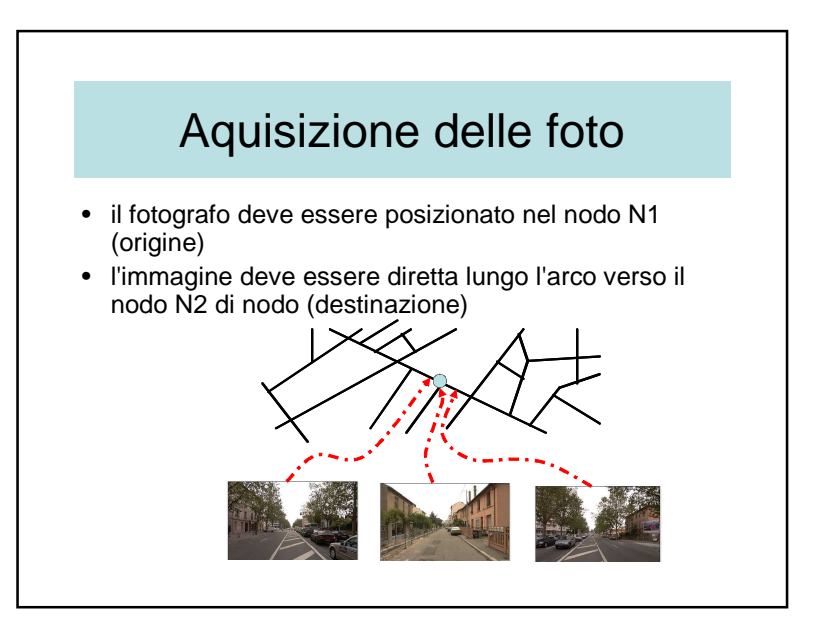

## Aquisizione di foto

- La fase cominciante è composta da:
	- la rete pedonale in ambi i sensi
	- i percorsi esterni ed i corridoi dell'interno,
	- e le immagini che sono associate a tutti gli archi in ambi i sensi. .

#### Query e risposta

• Dato la domanda: "dammi la sequenza ordinata delle immagini per andare da un posto ad un altro posto, e mandami i risultati secondo la mia posizione ed il mio passo?"

Il risultato è una sequenza ordinata di nodi e di archi, che immediatamente saranno trasformati in una sequenza di immagini decorate con le frecce

## Struttura della database di immagini

• Il database è soprattutto una rete le cui foto sono associate agli archi.

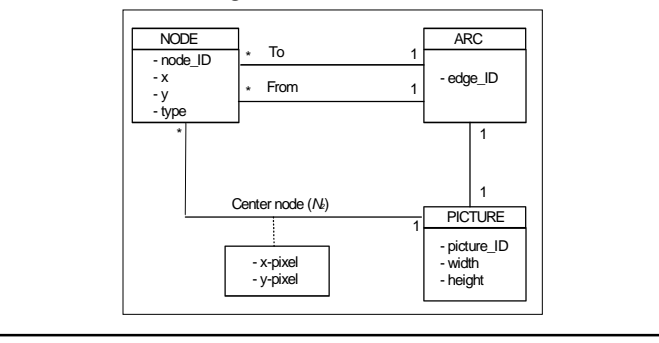

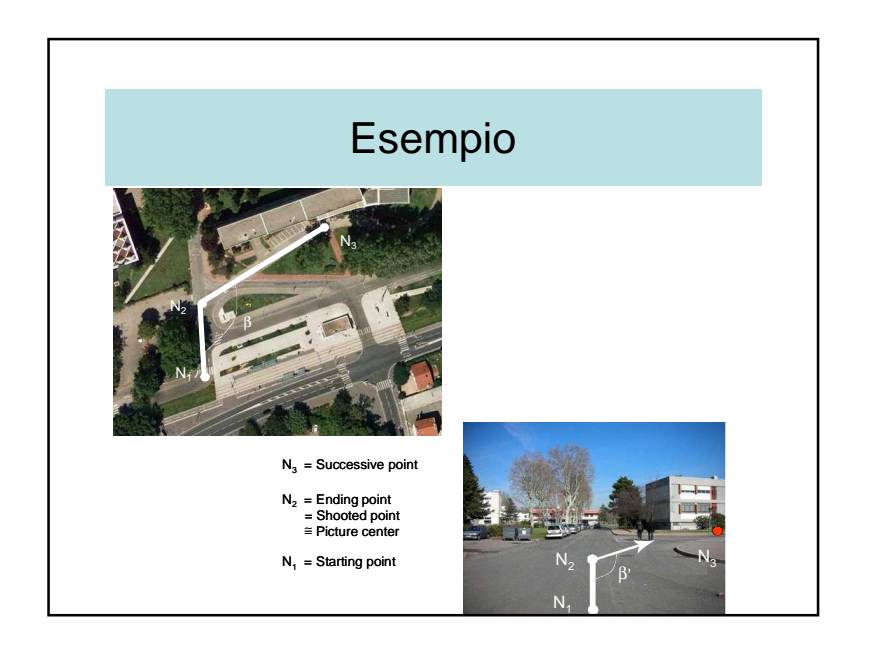

### Freccia di decorazione

• due archi e tre nodi devono essere considerati – il nodo di origine da la cui immagine è stata presa(N1)

 – il nodo di destinazione che è approssimativamente nel centro dell'immagine (N2) – ed il nodo successivo dell'itinerario (N3).

• l'immagine corrente corrisponderà all'arco da N1 a N2 (come stoccato nel database), mentre la freccia di decorazione corrisponderà all'arco da N2 a N3

# Freccia di decorazione

- Per computare al volo quelle frecce, tre problemi devono essere risolti
	- la posizione della freccia
	- il relativo senso
	- e il suo colore.

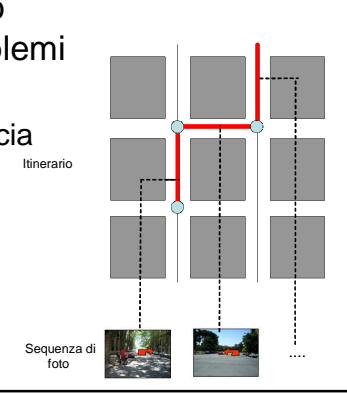

### Posizionamento della freccia

- La sua fonte sarà situata alle coordinate del pixel N2 come stoccata nel database di immagini,
- Le sue lunghezza e larghezza possono essere parametri del sistema, per esempio di 20% del formato di immagine per la lunghezza

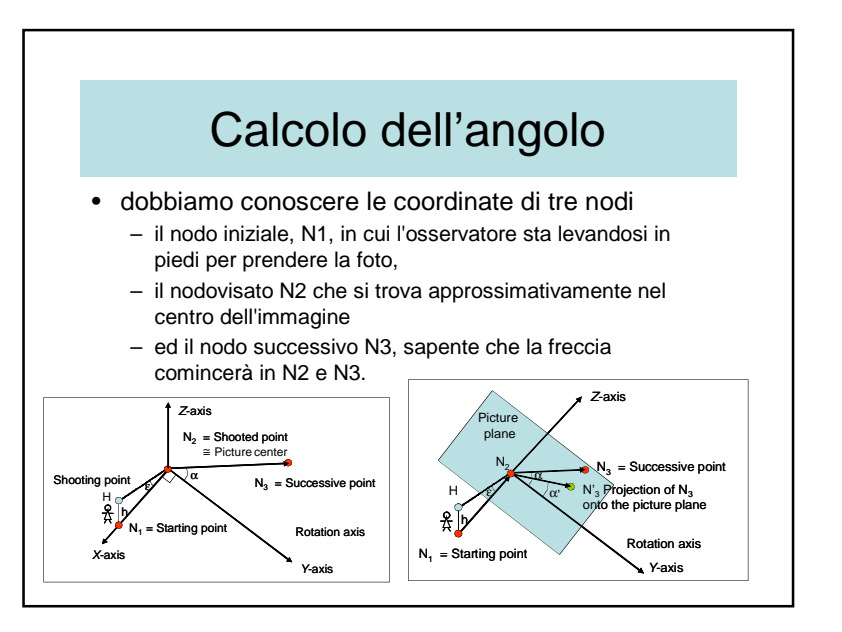

# Risultato

tg  $\alpha$ '=tg  $\alpha$  sin ε

- Quando la fotografia è verticale, <sup>ε</sup> =90°, alloracos <sup>ε</sup> =1, tg <sup>α</sup>'=tg <sup>α</sup>, cioè una mappa classica
- Quandi il fotografo è al suolo, <sup>ε</sup> =0°, alloracos ε =0 → α'=0, cioè non si puo'<br>riconoscere ali oggetti riconoscere gli oggetti

### Sincronizzazione foto-passo

- La posizione (palmare) dell'utente èsempre conosciuta dal sistema
- Le foto sono mandate quando lo puo' l'infrastruttura di comunicazione
- Le foto sono presentate secondo il passo dell'utente

### Scelta del colore

- Due soluzioni
	- a priori selezionare un colore che è usato per tutte le immagini
	- calcolare il colore ottimale per ogni immagine con la teoria di Itten
		- Istogramma dei colori della zona
		- Scegliere il colore più utilizzato
		- Scegliere il colore complementario

### Caratteristiche di un sistema di navigazione basato sulle foto

- Componenti
	- Un server stoccando il grafo, la base di foto e l'algoritmo del cammino minimo
	- Il palmare dell'utente deve sempre esserecollegato al server
	- Un'infrastruttura di comunicazione basatasu WIFI / WIMAX con sistema di roaming
	- Un sistema di posizionamento di tipo GPS, RFID sia all'esterno o all'interno

### Interfaccia visuale

- L'utente puo' specificare il luogodove vuole andare, e le sue preferenze
- Cosi' una query di cammino èmandata per ricercare il cammino minimo; la risposta è una lista di foto ordinate
- La fase di decorazione può essere fatta sia sul client sia sul server

# 6.6 – Conclusioni

- Verso il futuro
	- tempo reale
	- pervasività
	- mobilità
- Servizi localizzati
- Physical hypermedia
- Spiegando gli itinerari con foto

### Disorientamento dell'utente

- Quando è perso
	- Riavviare l'algoritmo del cammino minimo
	- Mandare le nuove foto

### That's all Folks!!

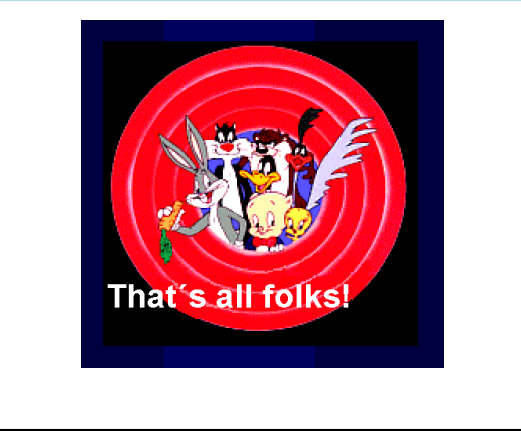